## ABB Drives **Supplement to Firmware Manual**

for ACS800 Standard Control Program 7.x

Permanent Magnet Synchronous Machine Drive Application Program

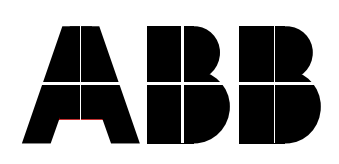

## Permanent Magnet Synchronous Machine Drive Application Program

## **Supplement to Firmware Manual**

for ACS800 Standard Control Program 7.x

3AFE68437890 REV C EN EFFECTIVE: 2011-03-23

2011 ABB Oy. All rights reserved.

# *Safety*

<span id="page-4-0"></span>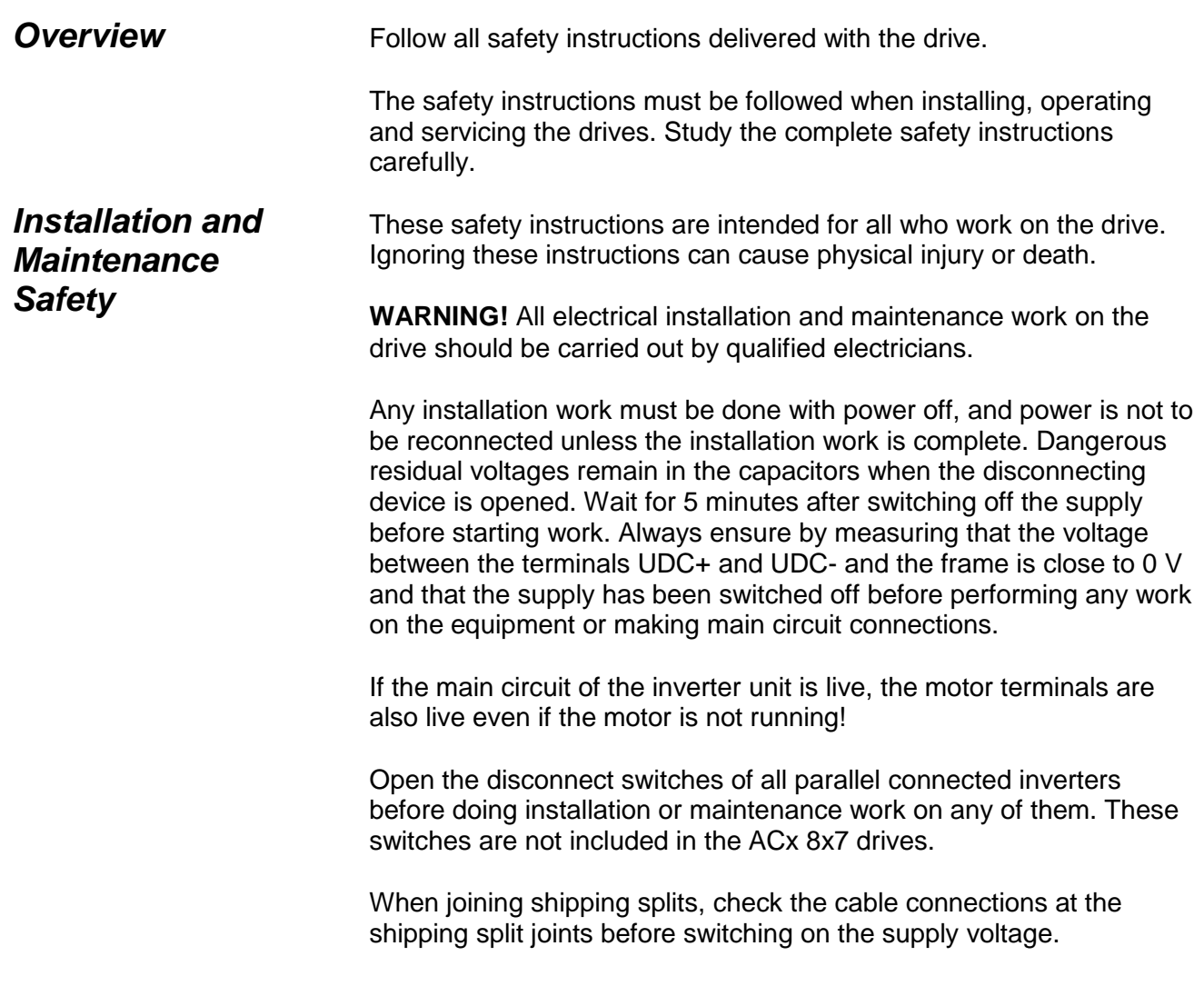

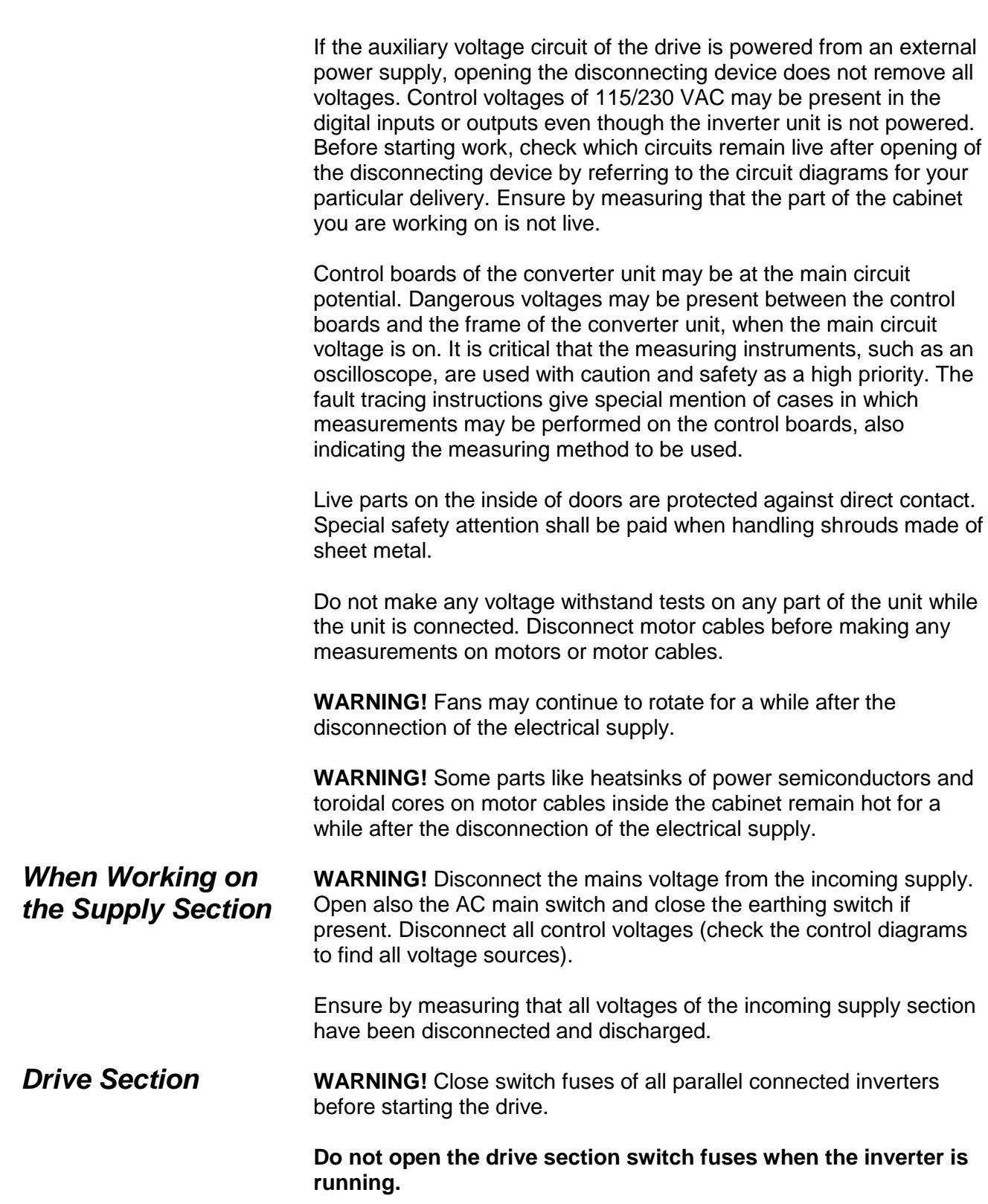

*Safety*

## <span id="page-6-0"></span>*Permanent Magnet Synchronous Machine Drive Installation and Maintenance Work*

**WARNING!** Do not work on the drive when the Permanent Magnet Synchronous Machine (PMSM) is rotating. When rotating, the PMSM feeds power to the intermediate circuit of the drive and also the supply connections become live (even when the inverter is stopped!).

Before starting work in the inverter cubicle:

- Stop the motor.
- Isolate the inverter from the intermediate circuit of the ACS800 multidrive by opening the inverter switch-fuse or by removing the DC fuses. Alternatively isolate the ACS800 multidrive from the AC power supply by using the main disconnecting device. Lock the disconnector to open position.
- Ensure the motor cannot rotate during work.
- Ensure that there is no voltage present on converter power terminals:

#### **Alternative 1)**

Isolate the converter from motor. Ensure by measuring that there is no voltage present on the motor side converter input or output terminals (UDC+, UDC- or U2, V2, W2) or motor input terminals (U1, V1, W1).

#### **Alternative 2)**

Ensure by measuring that there is no voltage present on the motor side converter input or output terminals (UDC+, UDC- or U2, V2, W2) or motor input terminals (U1, V1, W1) and temporarily ground the converter output.

#### **Alternative 3)**

Isolate, measure and temporary ground when possible.

Do not run the machine above the rated speed. Machine overspeed leads to overvoltage, which may damage or even explode the capacitors in the intermediate circuit of the drive. *Operation*

*Safety*

# **Table of Contents**

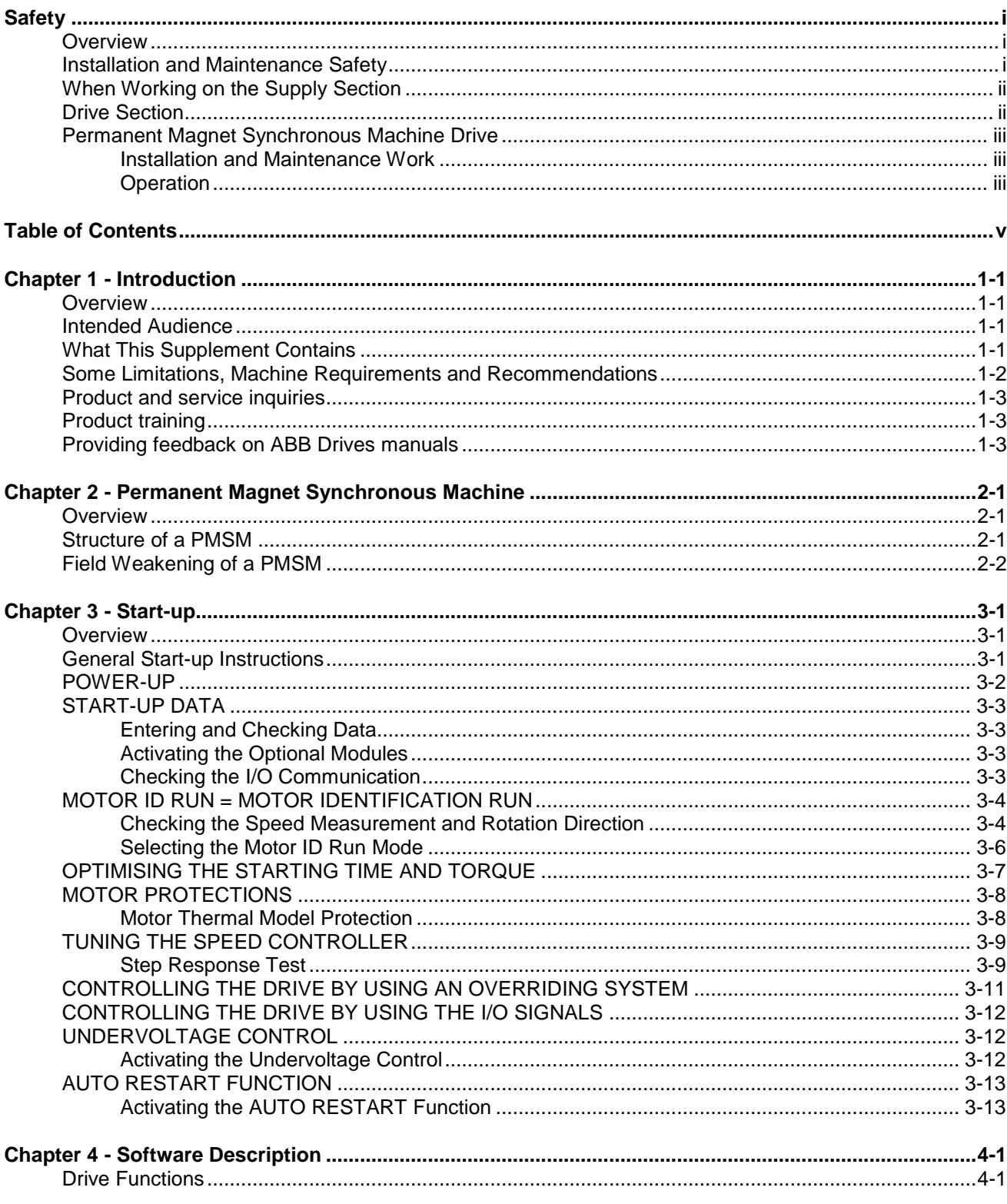

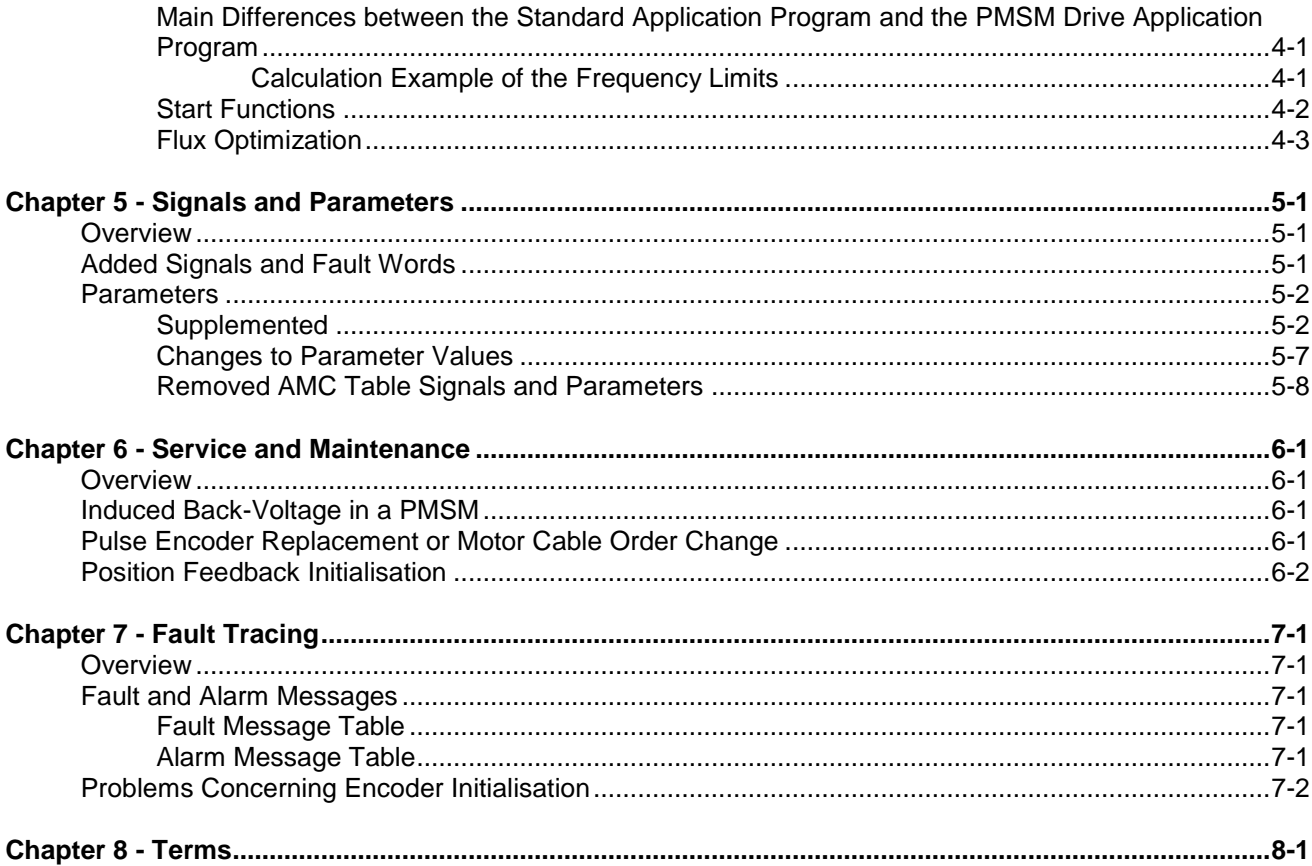

<span id="page-10-0"></span>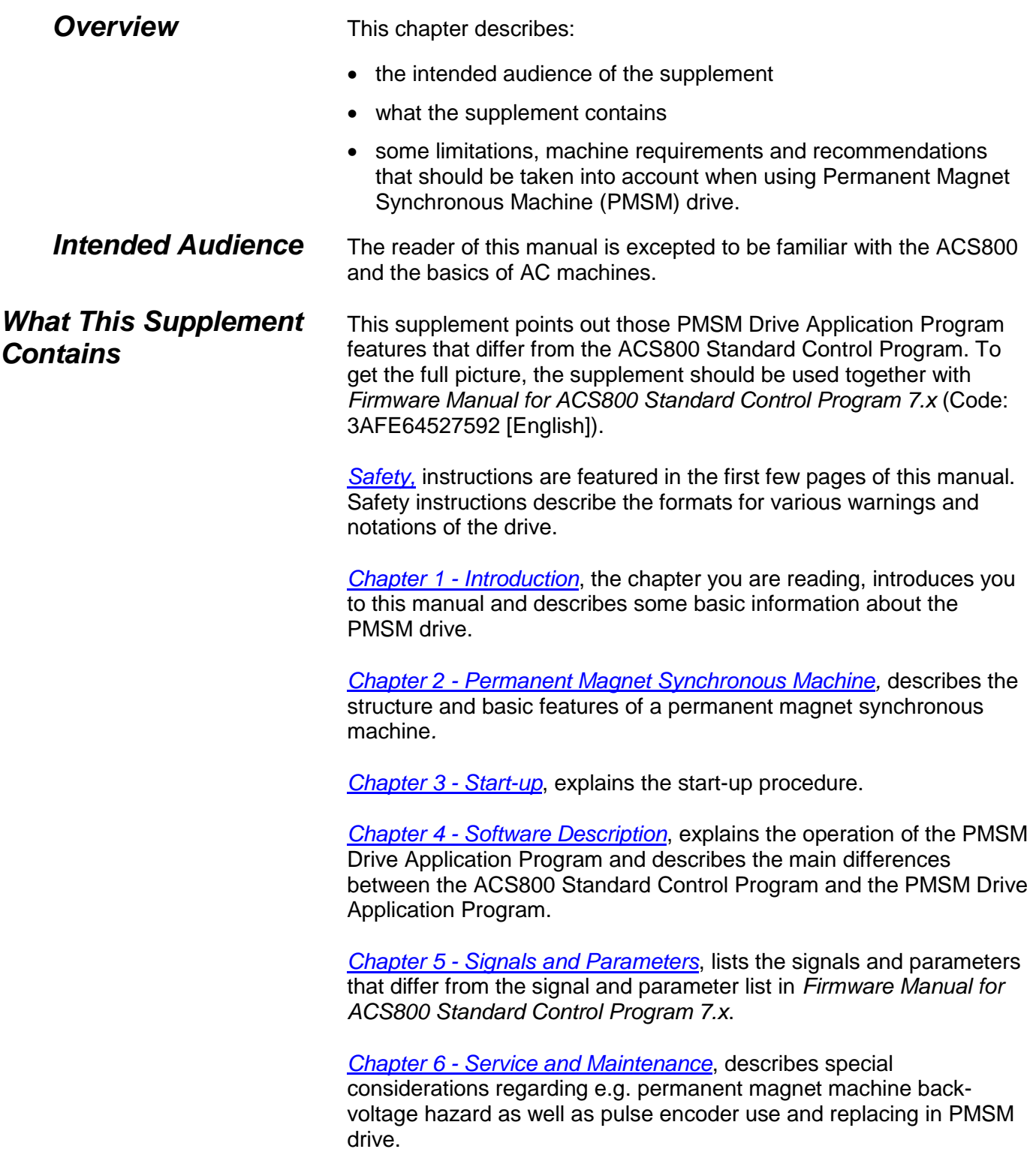

*Chapter 7 - [Fault Tracing](#page-44-0)*, explains PMSM drive specific fault and alarm messages.

*[Chapter 8](#page-46-0) - Terms*, lists the PMSM drive specific terms and abbreviations.

*Some Limitations, Machine Requirements and Recommendations* 

The PMSM Drive Application Program is designed for applications in which the drive runs a Permanent Magnet Synchronous Machine (PMSM). The program is based on the ACS800 Standard Control Program. Most of the features are the very same.

- The PMSM drives are typically used in industrial applications. The greatest advantage of the PMSM drive is gained in a low-speed gearless drive such as propulsion, lift, crane, conveyor and reeler drive.
- The maximum output frequency of the inverter is 400 Hz. However, the maximum frequency is limited by software so that no more than  $1.4U<sub>DC,nom</sub>$  voltage can be rectified to the intermediate circuit by the permanent magnets. Frequency limits are calculated according to nominal open circuit voltage created by the permanent magnets at nominal frequency. Frequency limitation protects the inverter intermediate circuit and the power switches from break down. A calculation example of the frequency limits is presented in *Chapter 4 - [Software Description](#page-30-0)*.
- Make sure the drive has sufficient output voltage capability for the MAX SPD & MAX TORQUE required by the application at that speed:

$$
\text{Max Output Voltage=.95 Input voltage} = \sqrt{(Ke \frac{MaxSpd}{1000} + 1.3R_{\text{mottlohms}} * \frac{MaxTq}{Kr})^2 + (\frac{Poles * Lmorth * MaxSpd * \frac{MaxTq}{Kt}}{1910})^2}
$$

• For the best possible performance in starting, the machine should have some saliency for the purpose of finding the rotor position. Also magnetic saturation is needed to decide the polarity of the permanent magnet. The structural effects of a permanent magnet synchronous machine are explained in more detail in *[Chapter 2](#page-14-0) - [Permanent Magnet Synchronous Machine](#page-14-0)* (PMSM).

 It is **not** recommended to use the PMSM Drive Application Program with servo motors or with other machines which have a low inductance rate (causes ripple to current and torque due to low switching frequency). It is recommended that the stator phase inductance (unit [H]) fulfils condition

$$
L_{\text{s phase}} \ge \frac{8 \cdot 10^{-5} \cdot U_{\text{N},\text{inv}}}{I_{\text{N},\text{mot}}} \cdot \text{[s]}
$$
 (Y-connection),

or

$$
L_{\text{s phase}} \ge \frac{24 \cdot 10^{-5} \cdot U_{\text{N},\text{inv}}}{I_{\text{N},\text{mot}}} \cdot \text{[s]} \qquad \qquad \text{(D-connection)}.
$$

*Product and service inquiries*

Address any inquiries about the product to your local ABB representative, quoting the type designation and serial number of the unit in question. A listing of ABB sales, support and service contacts can be found by navigating to [www.abb.com/drives](http://www.abb.com/drives) and selecting *Sales, Support and Service network*.

*Product training*

*Providing feedback on ABB Drives manuals*

For information on ABB product training, navigate to [www.abb.com/drives](http://www.abb.com/drives) and select *Training courses*.

Your comments on our manuals are welcome. Go to [www.abb.com/drives](http://www.abb.com/drives) and select *Document Library – Manuals feedback form (LV AC drives)*.

#### <span id="page-14-0"></span>*Overview*

#### *Structure of a PMSM*

In this chapter, the structure and basic properties of a permanent magnet synchronous machine (PMSM) are described.

PMSMs are synchronous AC machines. The stator of a PMSM usually incorporates a normal three-phase winding, like in squirrelcage machines, but the rotor winding is replaced with permanent magnets. This means that a rotor flux coupling always exists. The magnets can be located on the surface or inside of the rotor. Different kinds of rotor structures are shown in figure below.

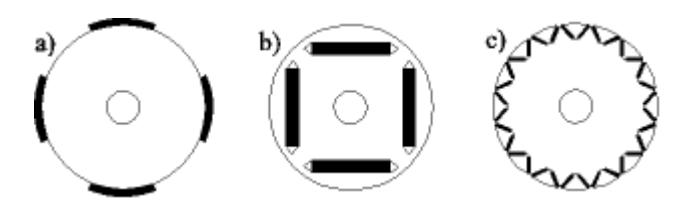

*Figure 2 - 1 Different kinds of rotor structures: a) surface magnets b) buried tangential magnets c) buried inclined magnets with a special rotor pole form*

A machine equipped with surface magnets has a wide effective air gap because permanent magnet material has almost the same permeability as air. This results in low magnetising inductance and poor possibilities to affect the machine's electromagnetic state from the stator. In case of surface magnets, the machine has no saliency (some saliency may exist if the rotor iron saturates).

If the magnets are buried, the properties of the machine differ essentially from the properties of a machine with surface magnets. In case of buried magnets, the magnetic flux has two different routes in the rotor: direct (d) and quadrature (q) direction. Thus, the machine is a salient-pole PMSM. The magnetising inductance is higher than in a machine with surface magnets. The higher inductance enables operation further in the field weakening area.

*Permanent Magnet Synchronous Machine*

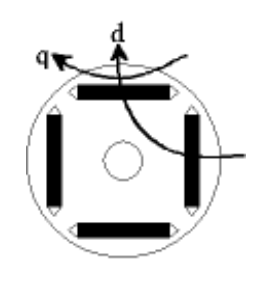

*Figure 2 - 2. d- and q-direction paths of magnetic flux in a 4-pole rotor. The permanent magnets magnetise the machine in the d direction.*

For finding the permanent magnet flux direction when starting from standstill without encoder feedback, PMSM drive makes inductance measurements. For a smooth starting, the machine should have some saliency (i.e. difference in the d- and q-direction inductances) and also magnetic saturation should happen in the d-direction in order to find the permanent magnetising direction of the rotor.

A rotor damper winding is not necessary in an inverter driven permanent magnet synchronous machine, but damping may improve the dynamic properties of the machine.

In field weakening, demagnetising current is fed to the stator of a PMSM. Current neutralises the effect of permanent magnet flux linkage and therefore the magnetic field and the machine back-emf are reduced, this enabling higher speed. If demagnetising stator current is lost due to a fault situation, the inverter has to sustain the voltage caused by permanent magnet back-emf proportional to the machine speed. This is why the speed range is limited in the PMSM drive (see *Chapter 4 - [Software Description](#page-30-0)*). In practise, low machine inductance may limit the speed range because of excessive current needed for field weakening. *Field Weakening of a PMSM*

<span id="page-16-0"></span>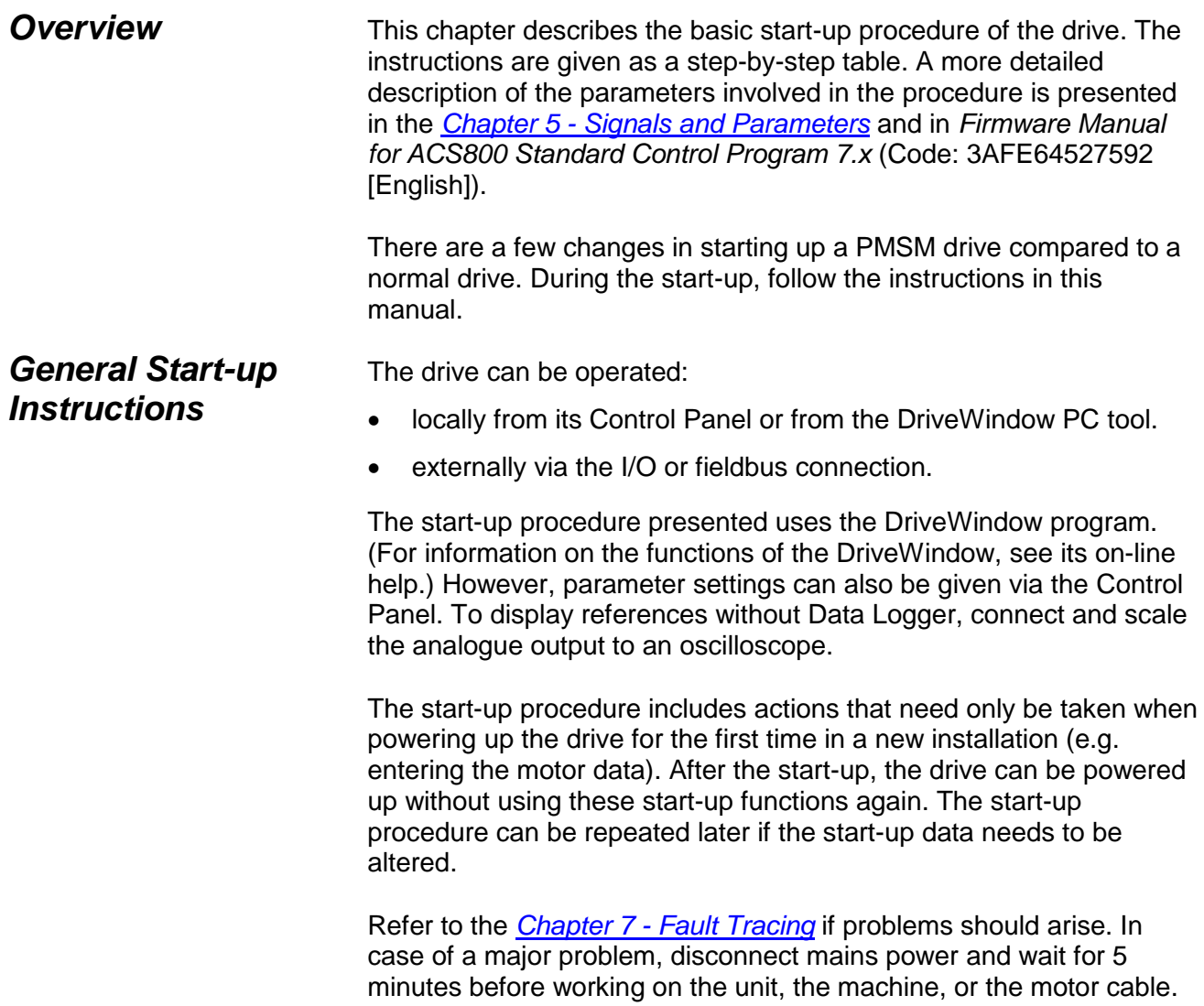

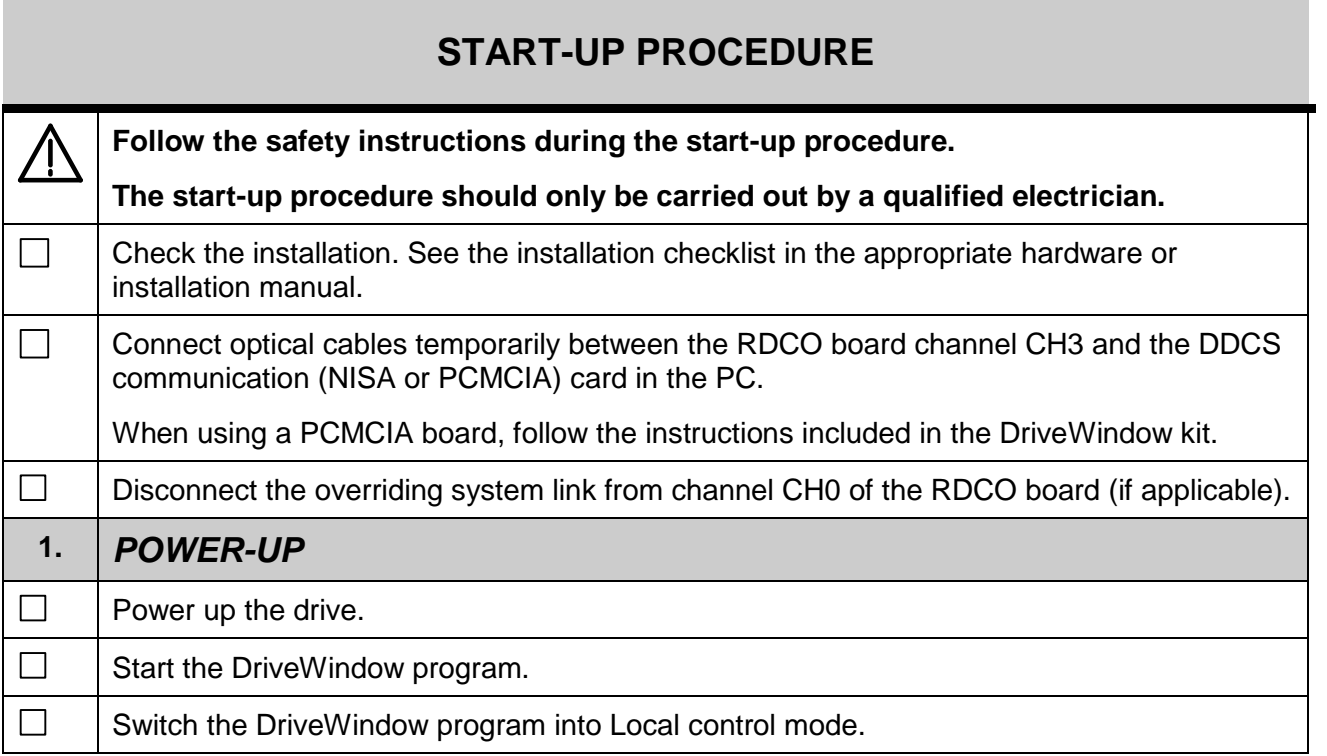

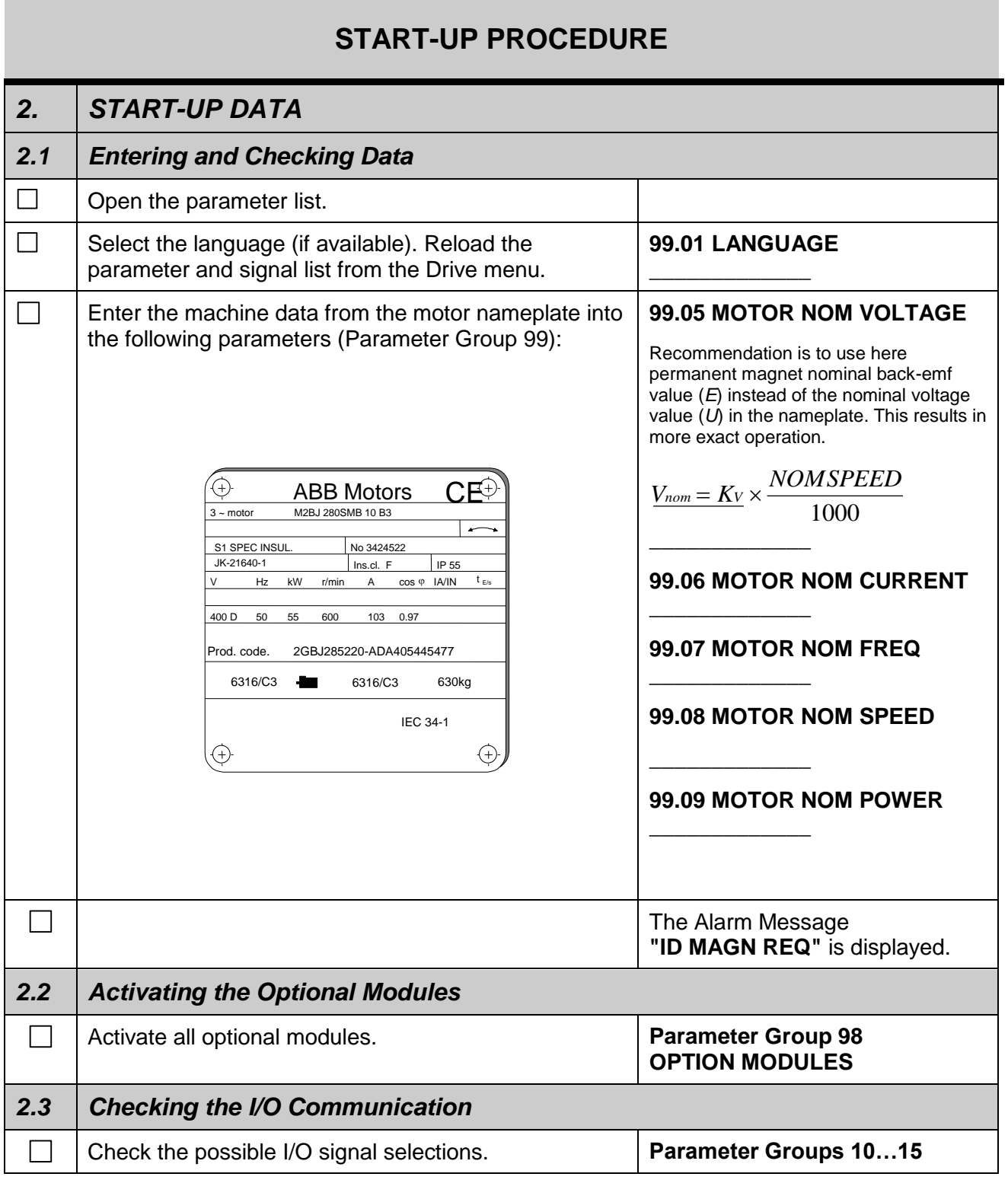

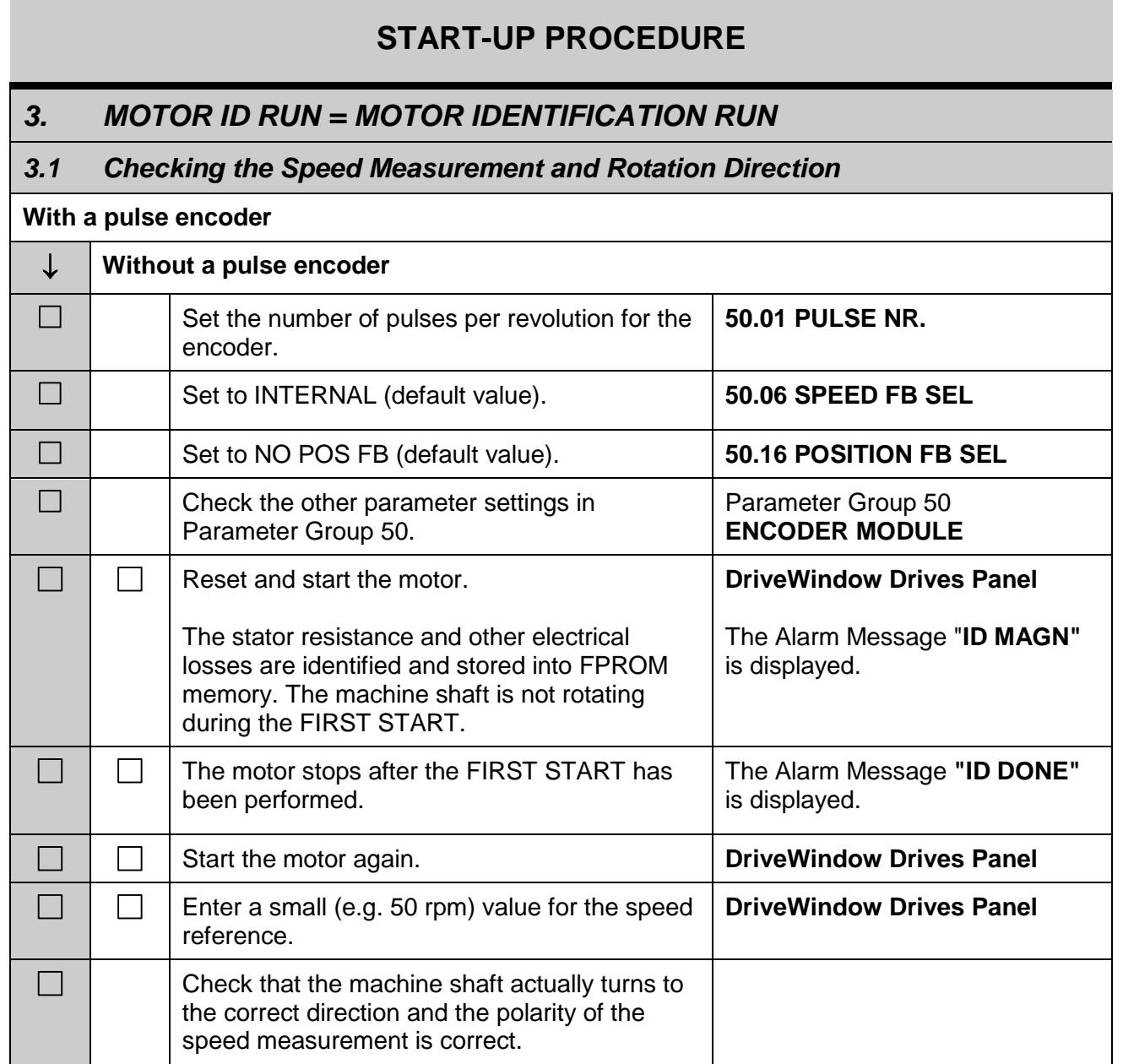

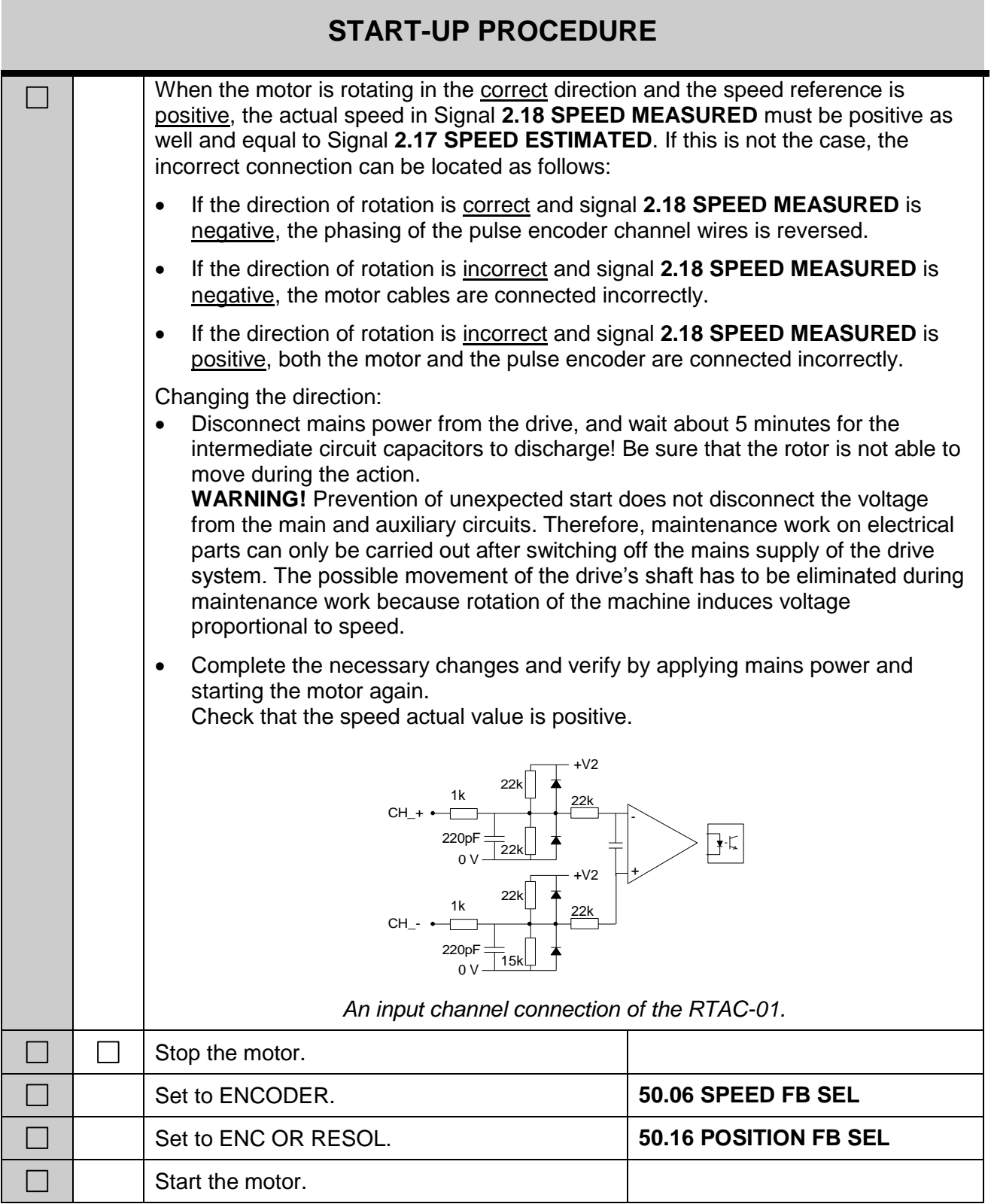

## *Permanent Magnet Synchronous Machine Drive 3-5*

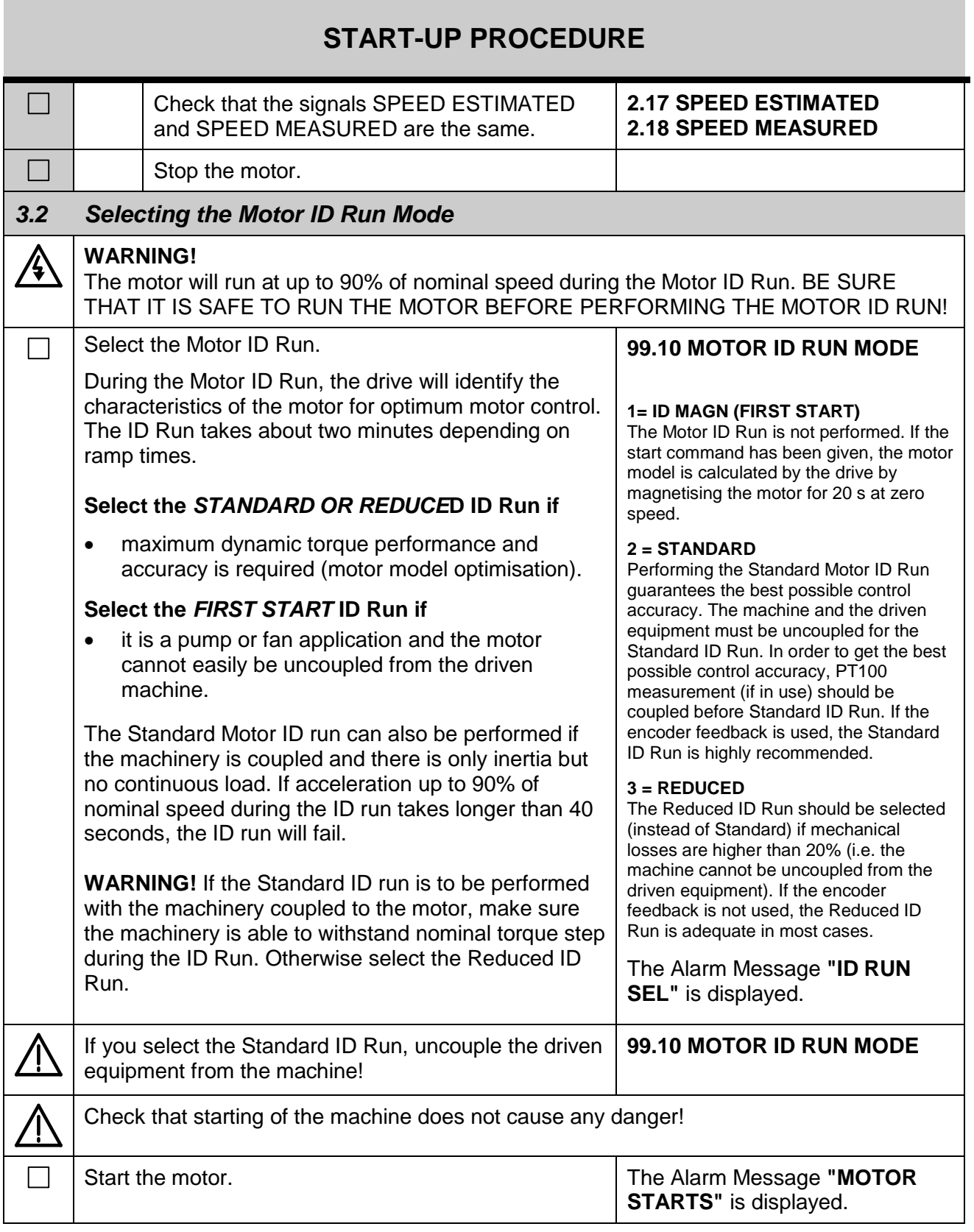

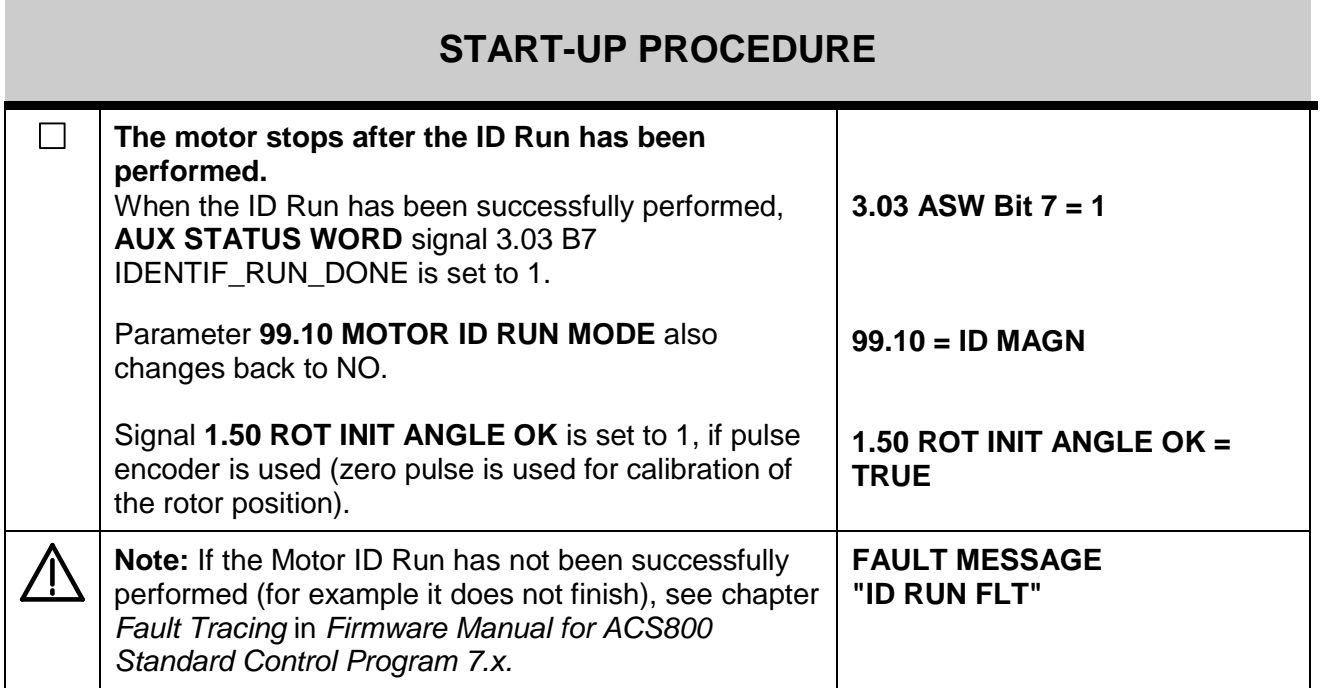

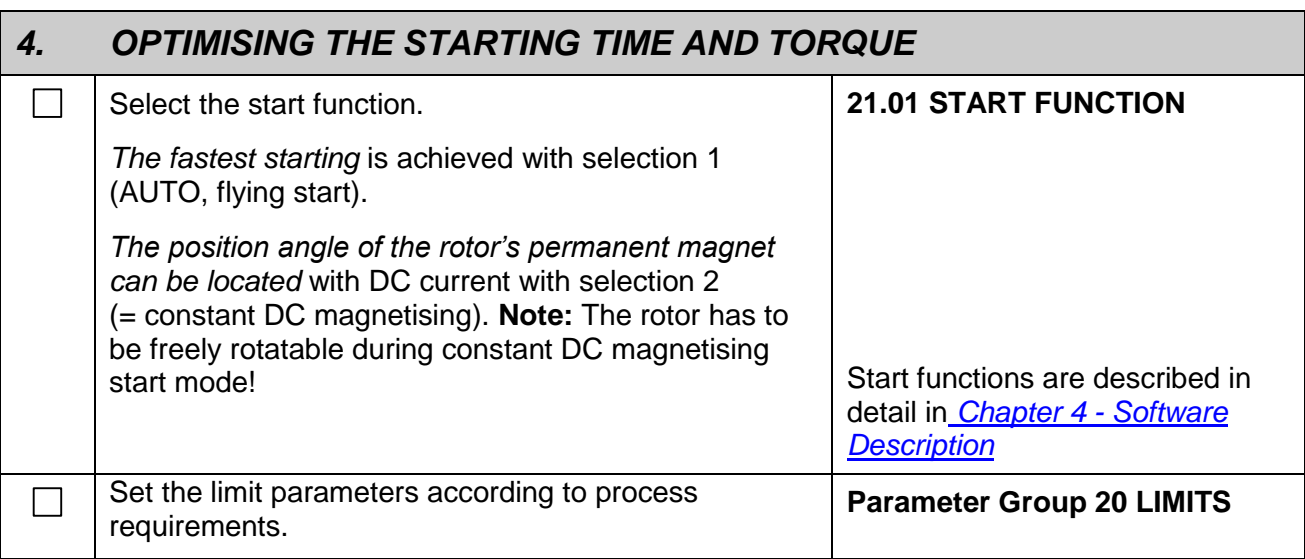

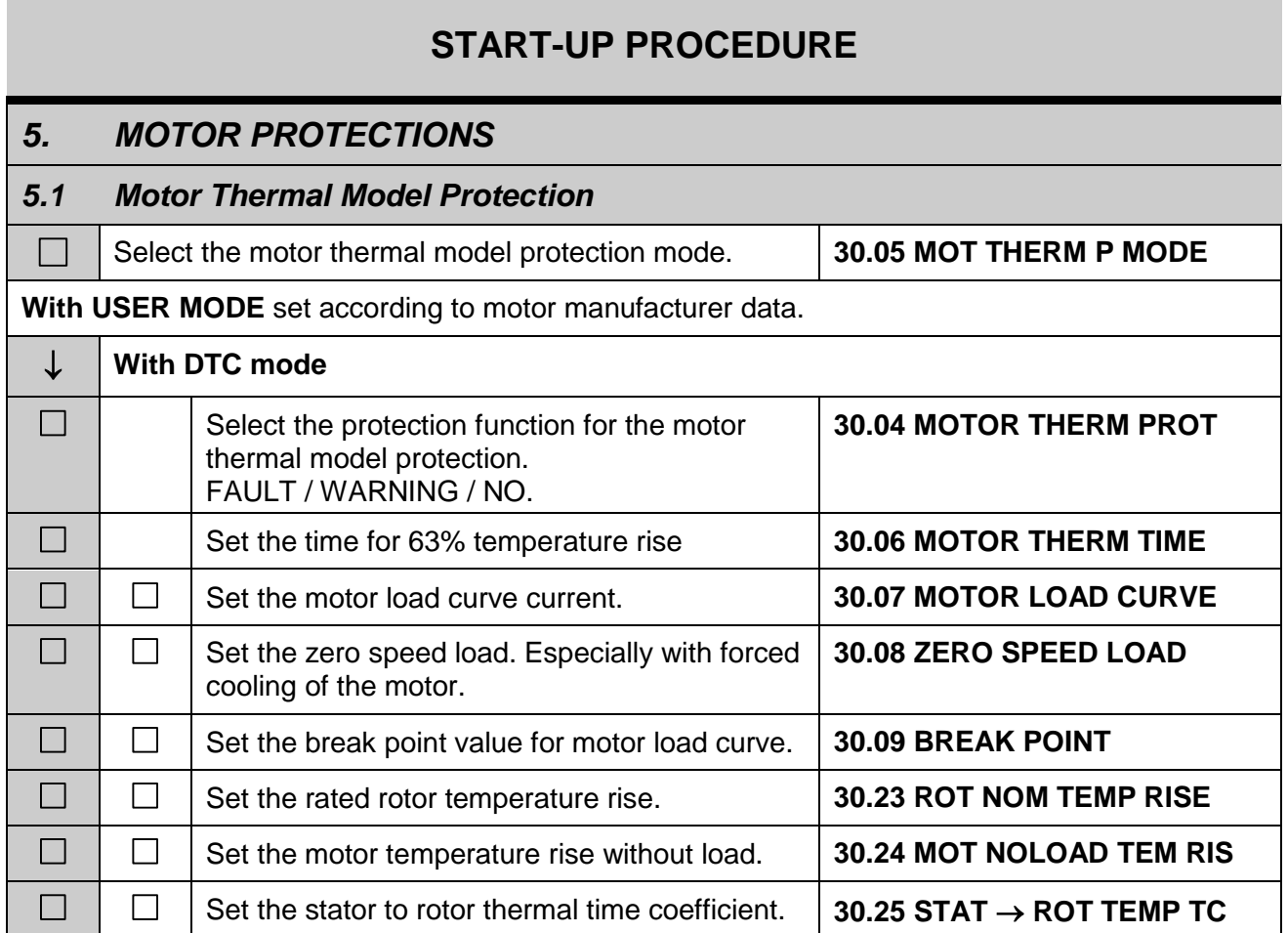

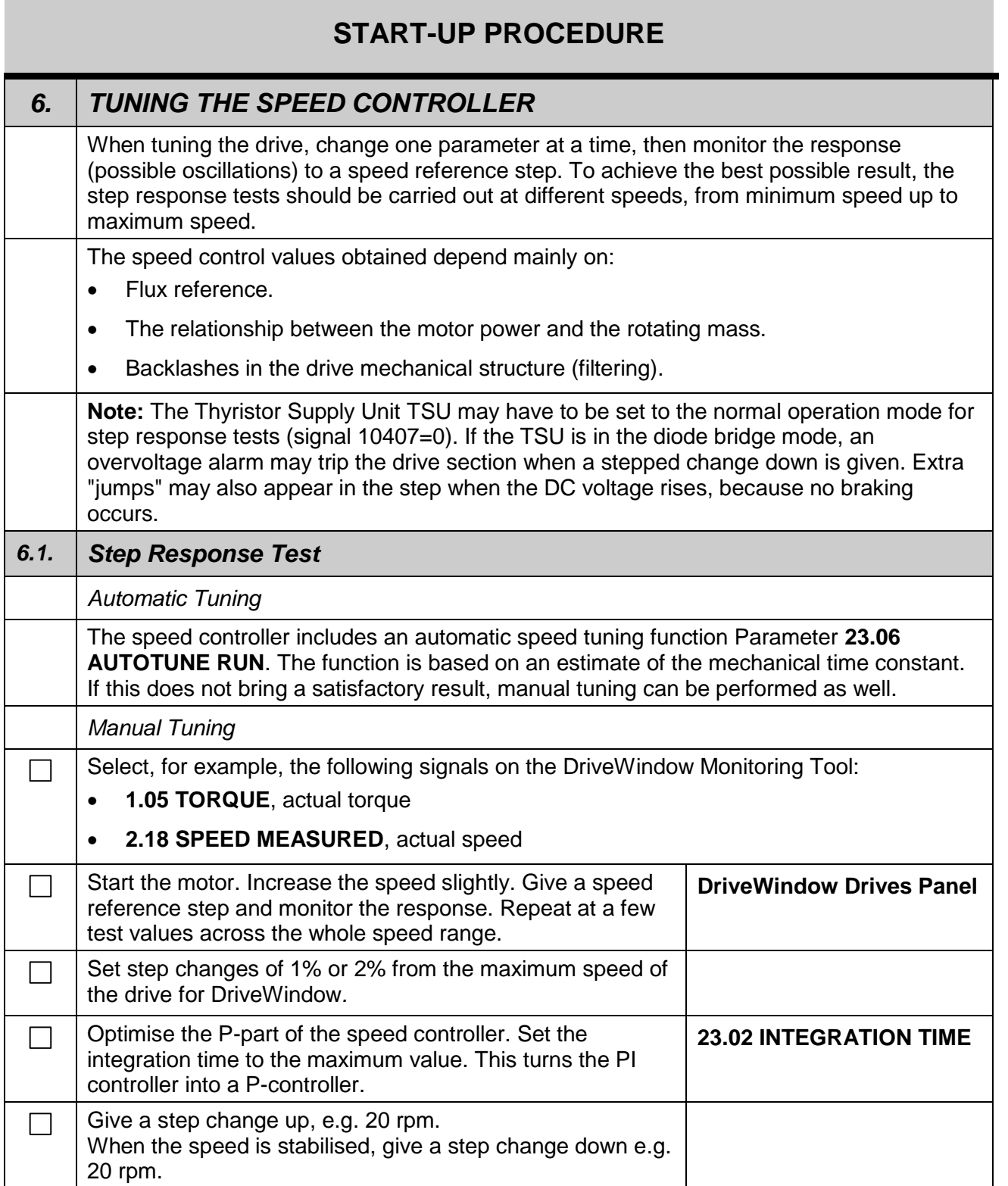

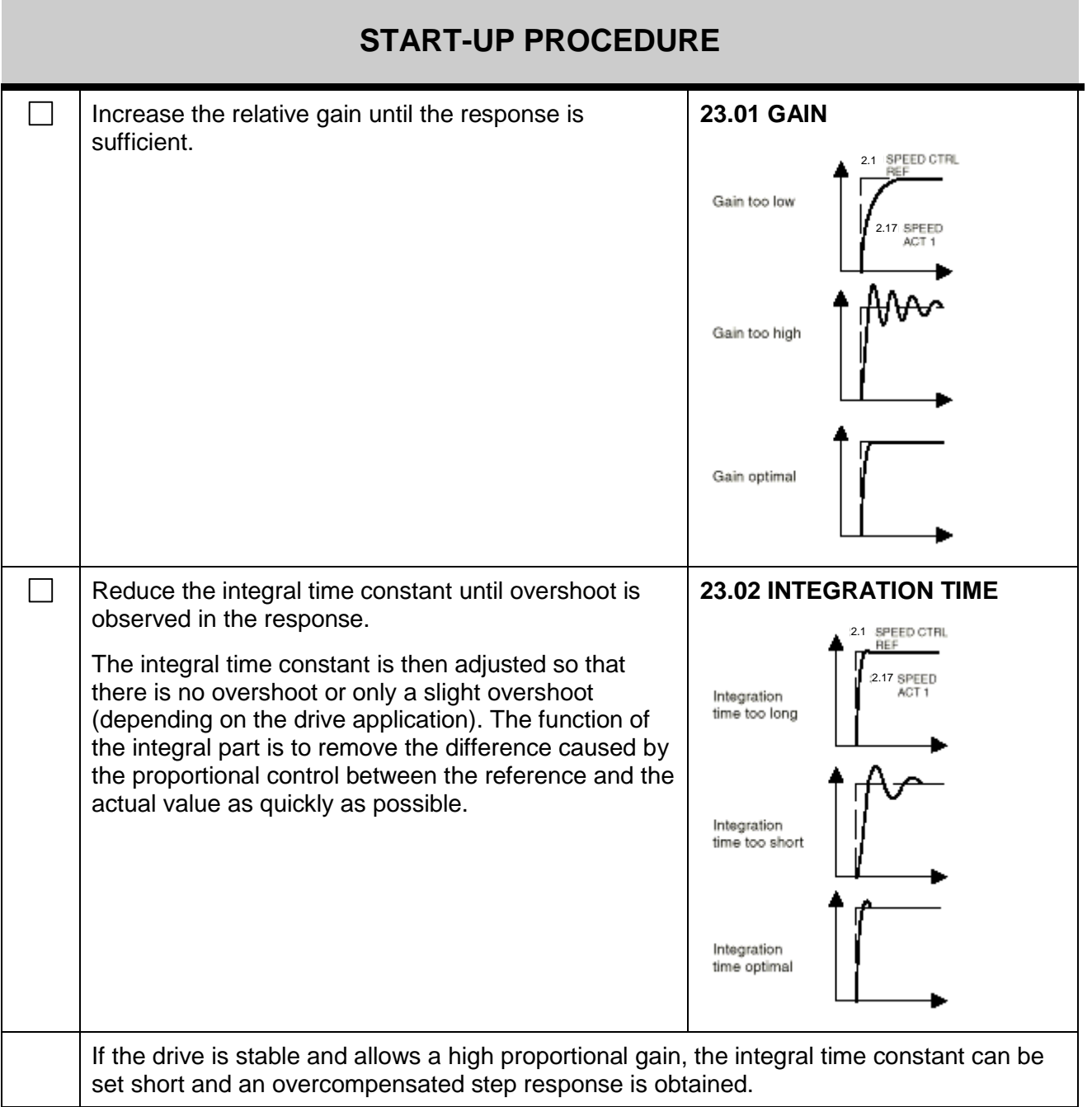

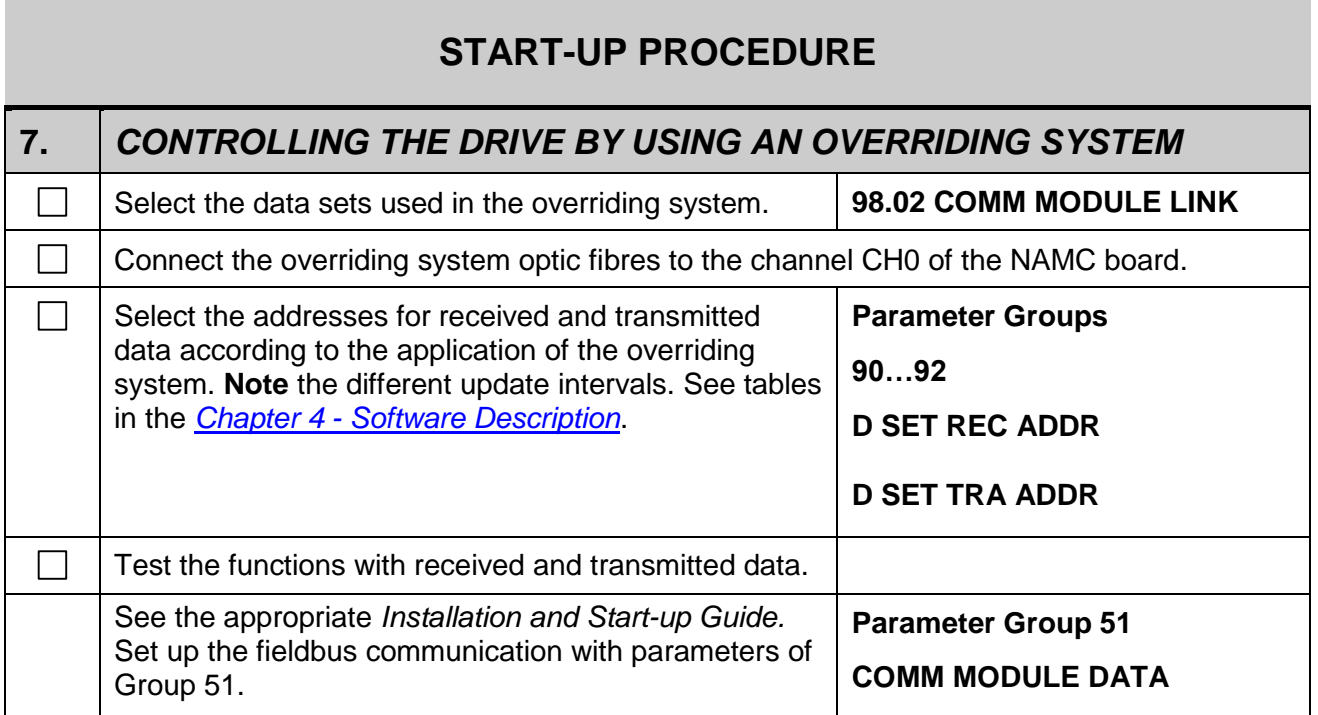

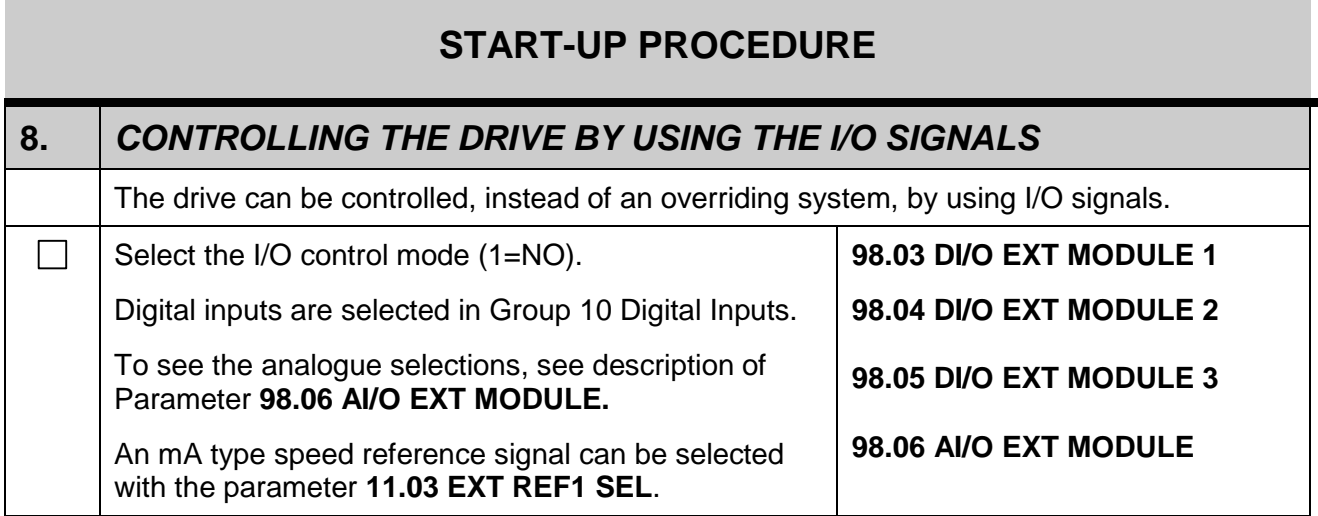

## **START-UP PROCEDURE**

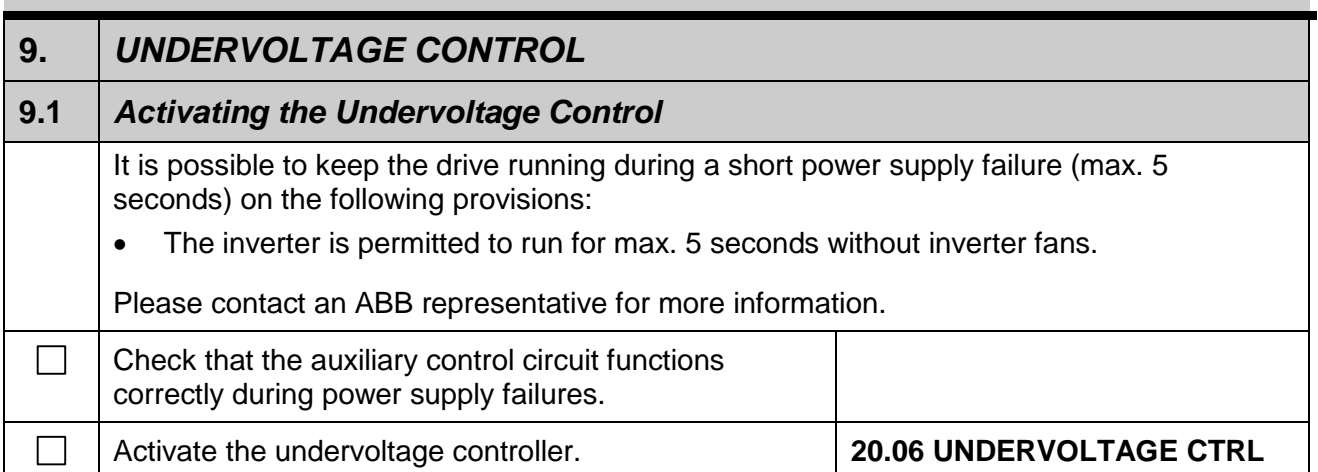

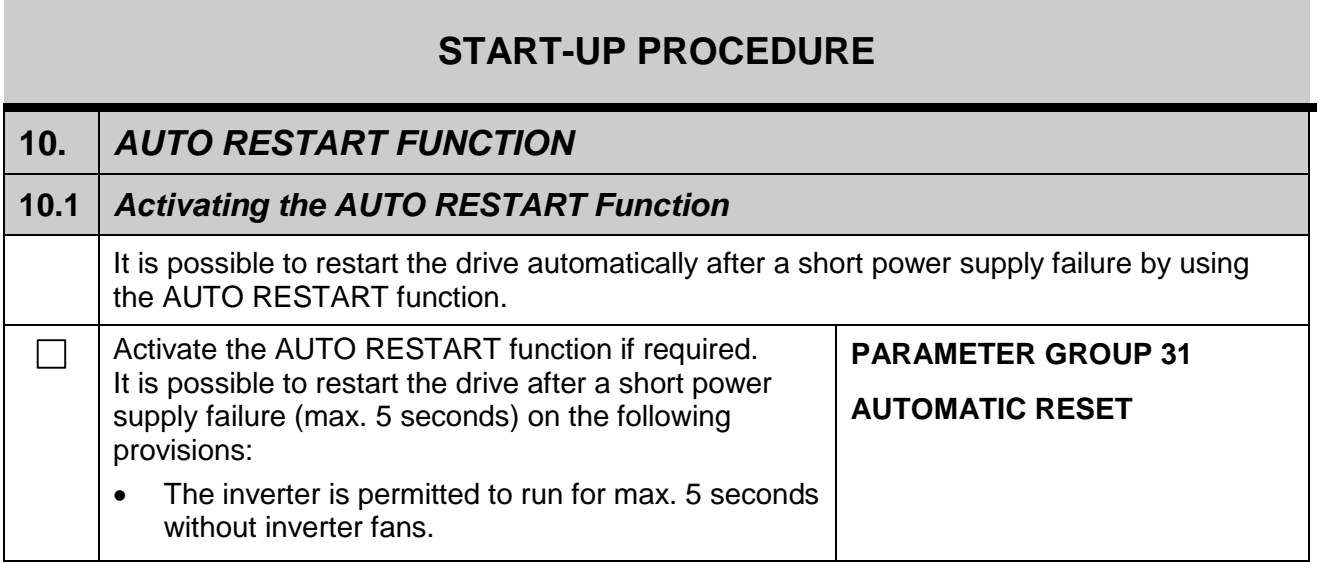

<span id="page-30-0"></span>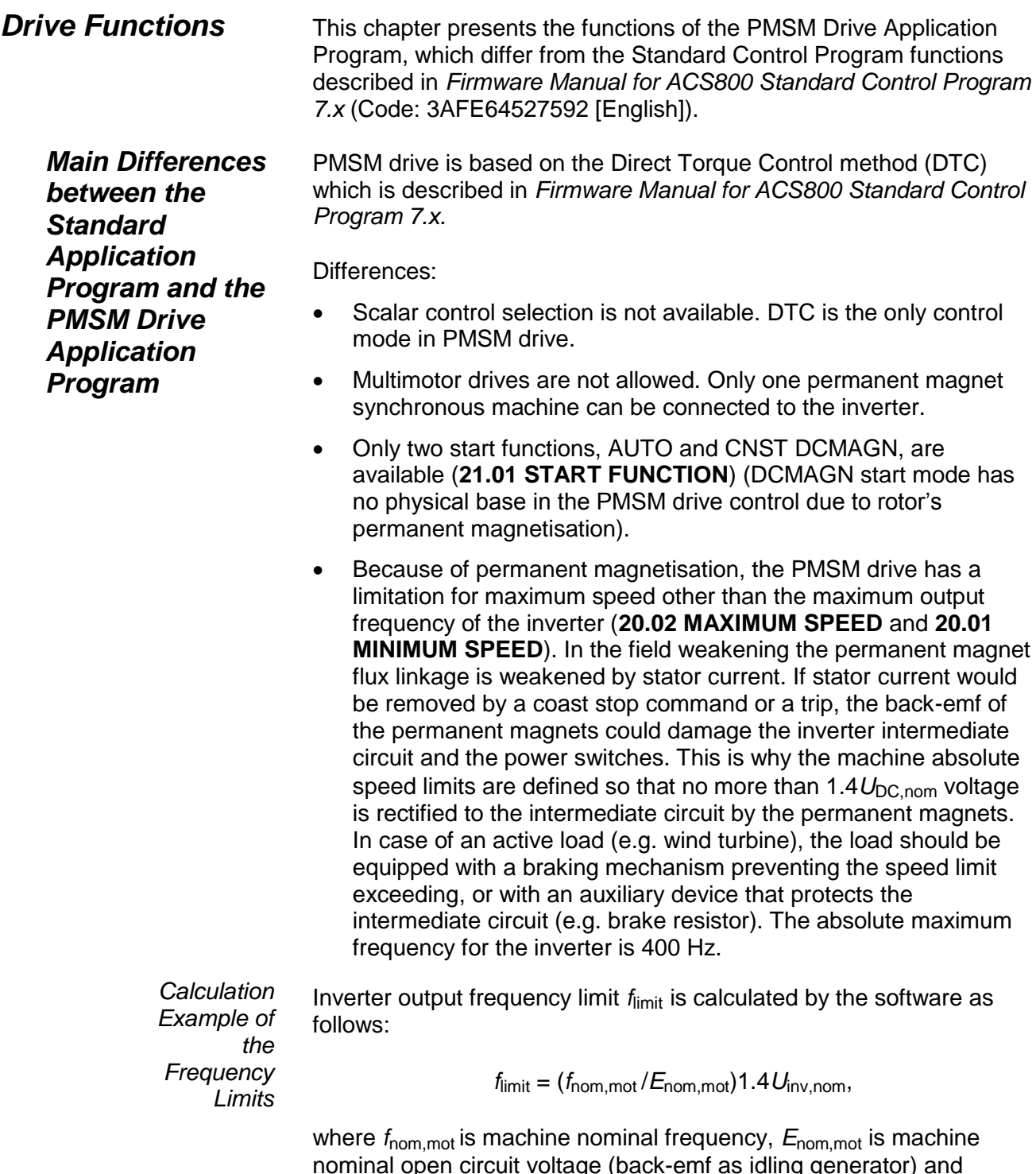

nominal open circuit voltage (back-emf as idling generator) and *U*inv,nom is inverter nominal voltage.

**Example:** If the machine nominal open circuit voltage is 350 V, machine nominal frequency 50 Hz and inverter nominal voltage 415 V, the inverter output frequency limit is 83 Hz. If the machine has two polepairs the frequency corresponds to 2490 rpm.

**Note:** When the drive is far in field weakening above the frequency limit and the back-emf of the permanent magnets is dangerously high, only the following 'fatal' faults are allowed to cause an immediate tripping of the drive: These fatal faults are considered to be:

- PPCC fault (**3.06 FW\_2 bit 11**)
- overcurrent (**3.05 FW\_1 bit 1**)
- short circuit (**3.05 FW\_1 bit 0**)
- overflow (**3.05 FW\_1 bit 7**)

If some other fault, e.g. motor overtemperature, is active, the drive is forced to a ramp stop until the speed is within safe limits (< *f*limit), after which a normal fault handling is made. While the frequency is above the limit *f*limit, the alarm message **"HIGH FREQ"** is displayed.

In AUTO start (**21.01 START FUNCTION**) the direction and frequency of permanent magnet flux are identified by currents measured during short-circuit switchings, and the machine is started directly if the machine is found to be rotating (flying start). If the detected current is below the flying start current limitation (**21.11 FLYSTART CURR LIM**), the machine is concluded to be standing still. If the rotor position is received from a pulse encoder measurement, flying start routine is applied to a standstill machine, too. In a case of unknown rotor position, position location function is used to identify the rotor position by transient inductance measurements. After that, flying start is made. If AUTO start function cannot be used due to the machine structure (e.g. non-salient-pole machine) a CNST DCMAGN start mode can be applied. *Start Functions*

> In CNST DCMAGN start, the PMSM is not DC magnetised if the rotor is found to be rotating. DC magnetisation of a rotating synchronous machine produces pulsating torque and can damage the mechanics. In case of a rotating machine, the flying start routine is used for starting. If the machine is standing still, a position location function is used to identify the unknown rotor position. After position location, the machine is DC magnetised to the identified direction for a constant time (**21.02 CONST MAGN TIME**) to verify the position and then started. If the position location method does not work properly, the machine shaft must be freely rotatable by the DC magnetisation to get the right initial position when starting.

### *Flux Optimization*

Flux optimization (**26.01 FLUX OPTIMIZATION**) in the PMSM drive is done by minimising stator current. The minimum stator current is achieved with greater stator magnetic flux than the permanent magnet flux (i.e.  $\psi_s > \psi_{PM}$ ), whereas the total losses of the machine are not minimised at the point of minimum stator current due to increased iron losses caused by increased flux. Because exact estimation of iron losses is difficult, the optimal flux reference is assumed to be the one that gives the minimum stator current.

The optimal flux reference is calculated internally by the software. If the **26.01 FLUX OPTIMIZATION** is enabled, calculation of optimal flux overrides the flux reference given by the user. Active field weakening control overrides the flux optimisation. By default the flux optimization is not enabled.

## *Overview*

<span id="page-34-0"></span>This chapter describes signals and parameters which are supplemented or removed from the signal and parameter list in *Firmware Manual for ACS800 Standard Control Program 7.x* (Code: 3AFE64527592 [English]). Also the changes in parameter values are presented.

## *Added Signals and Fault Words*

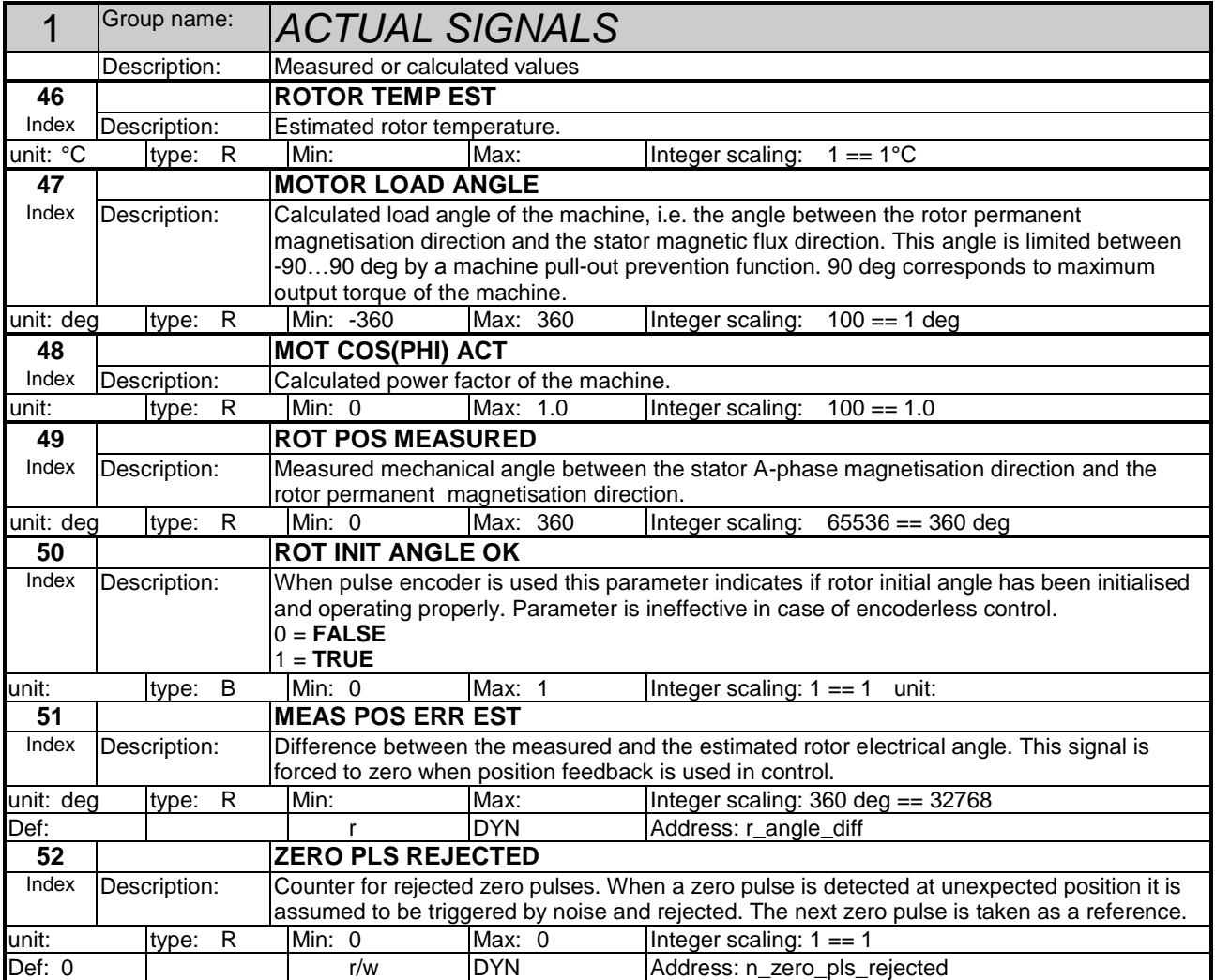

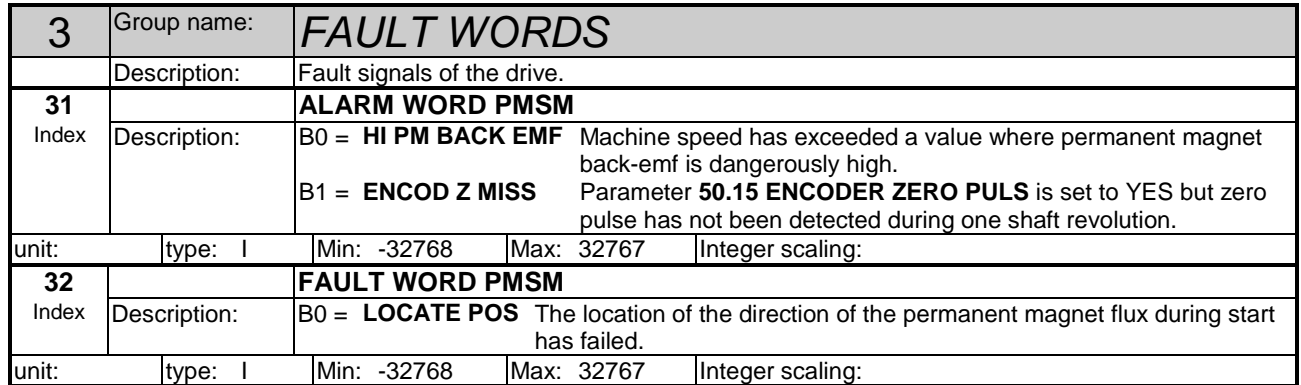

## *Parameters*

## *Supplemented*

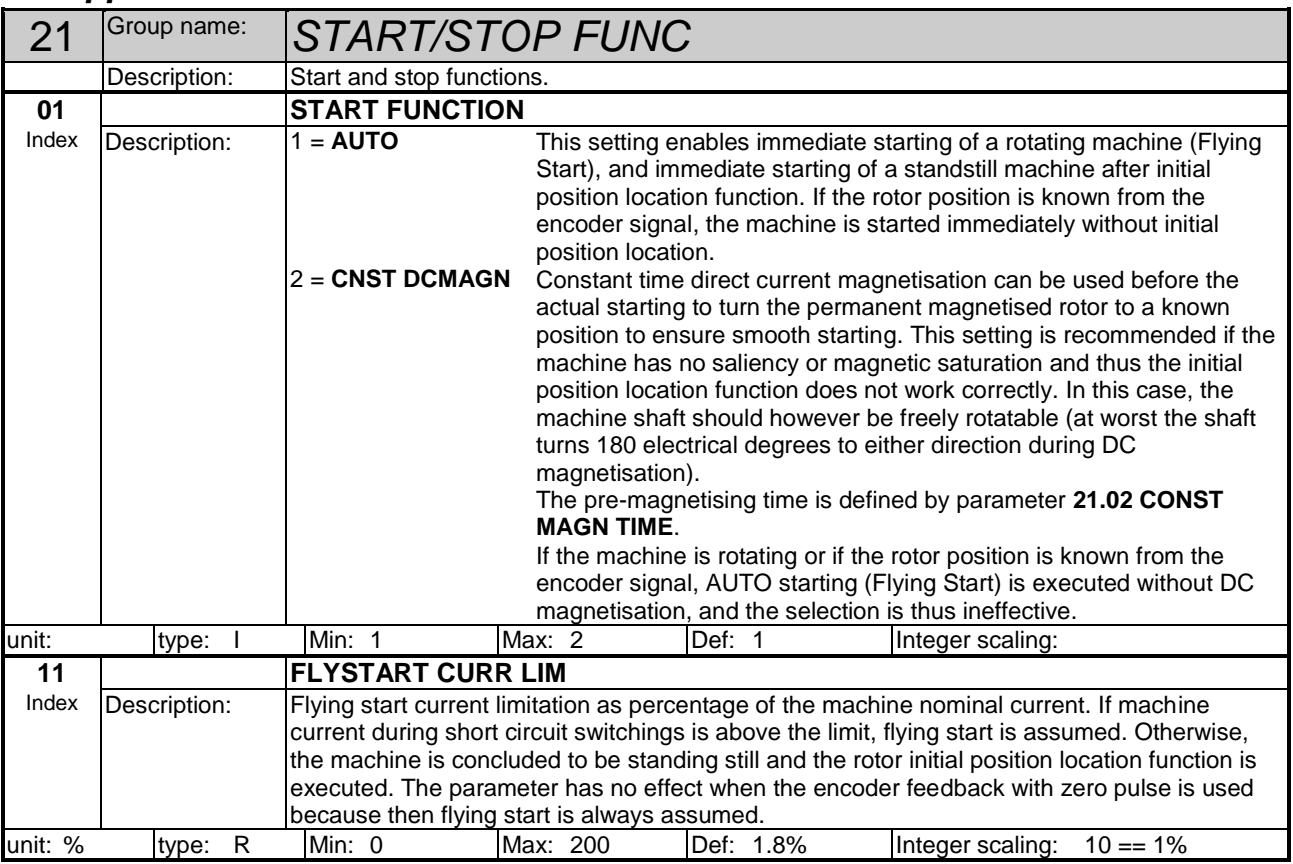

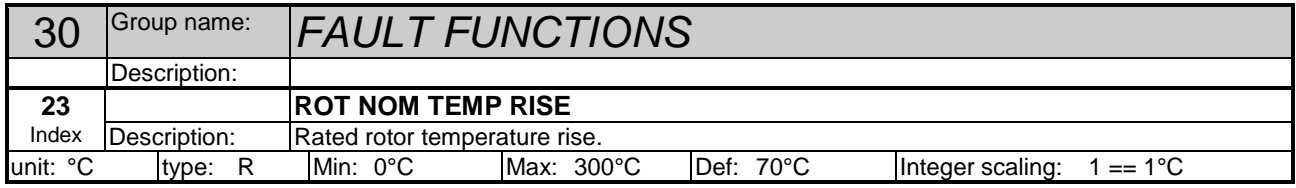

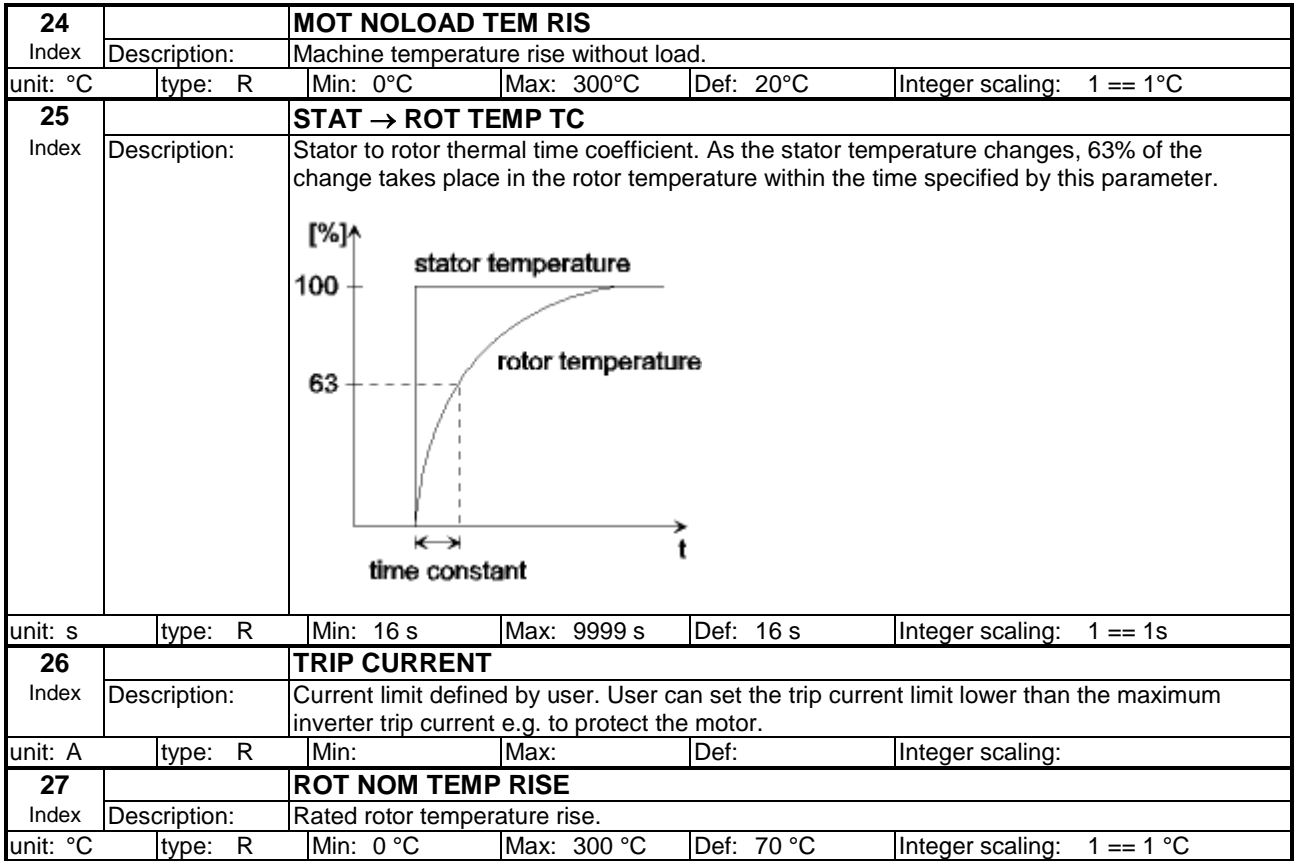

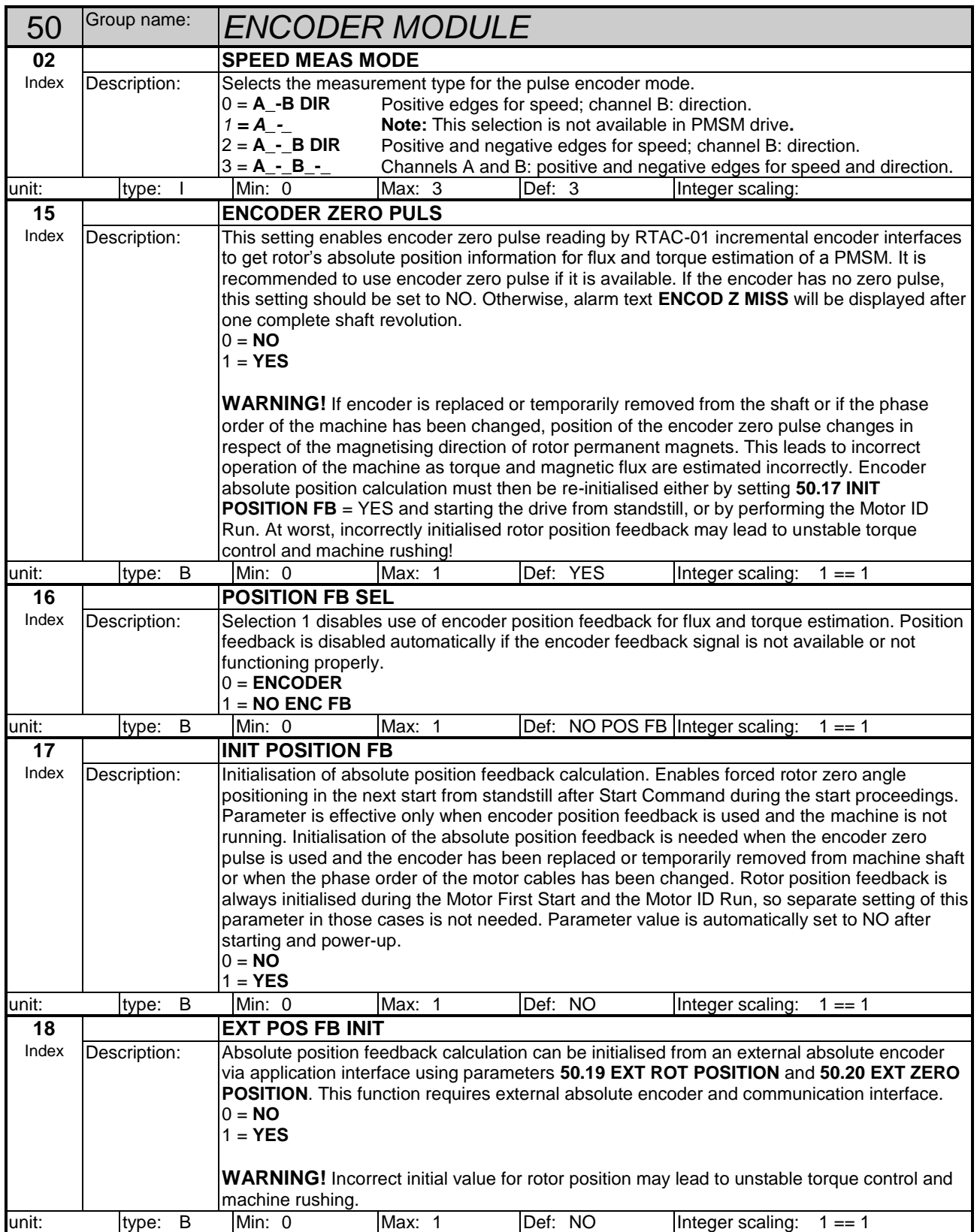

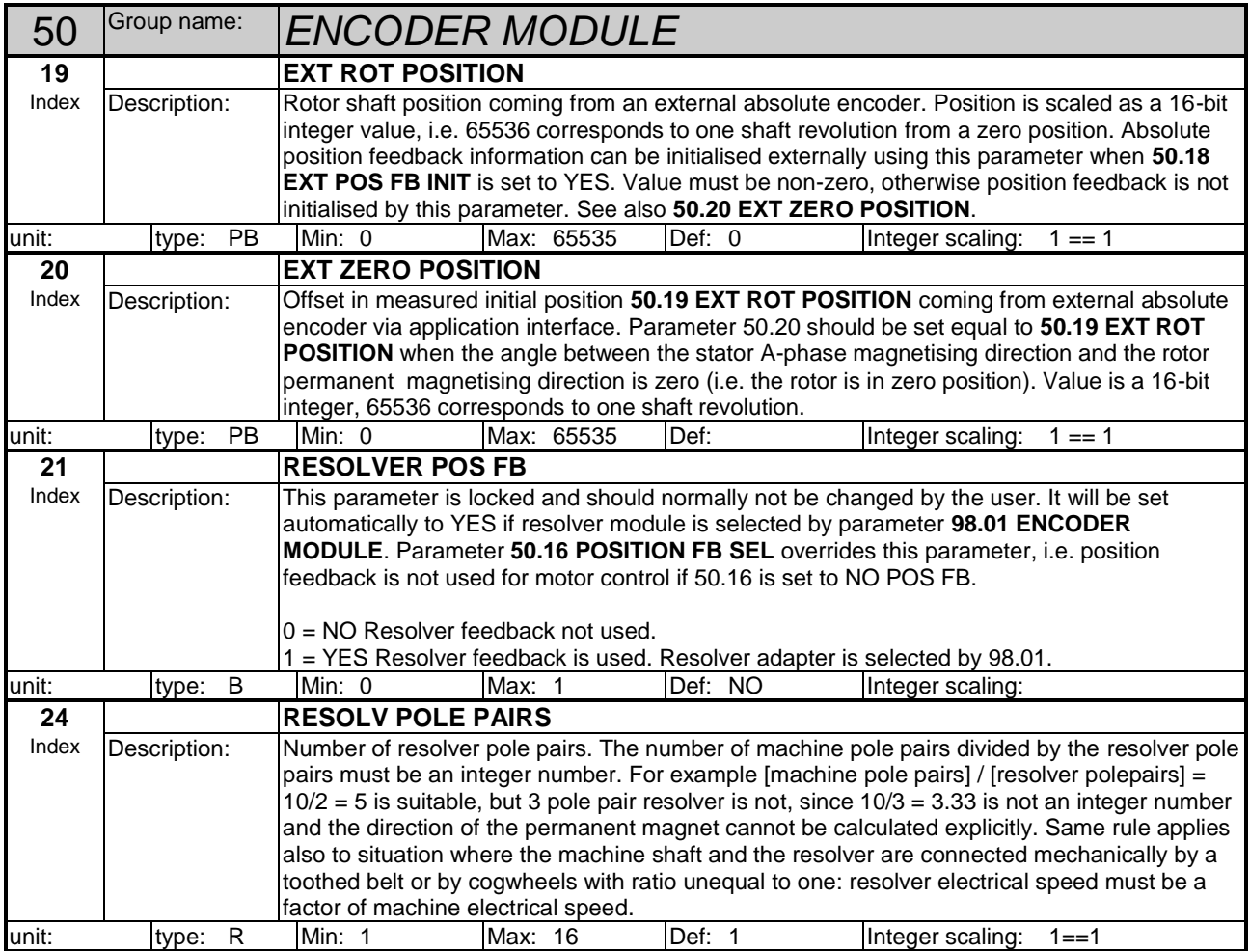

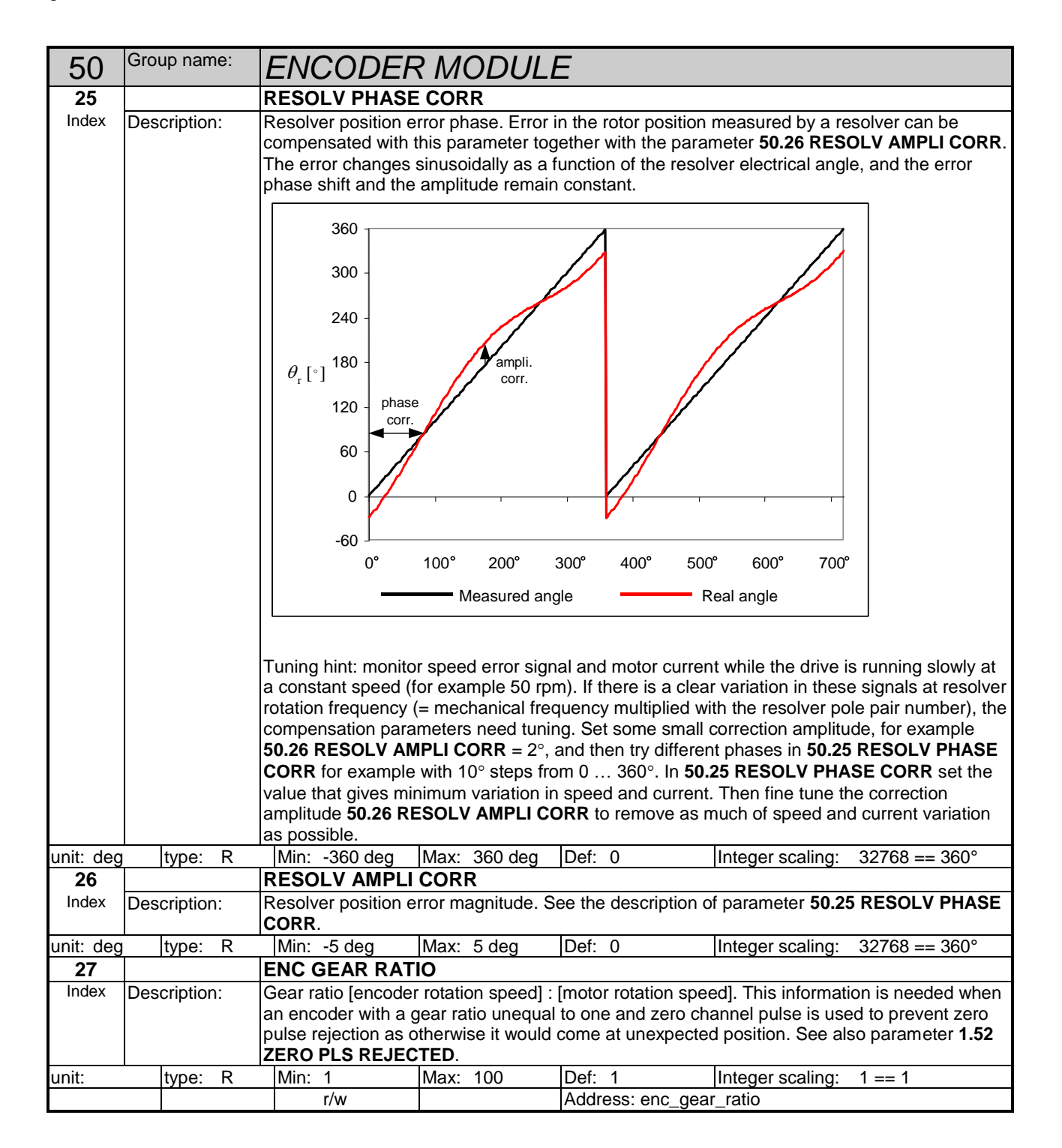

## *Changes to Parameter Values*

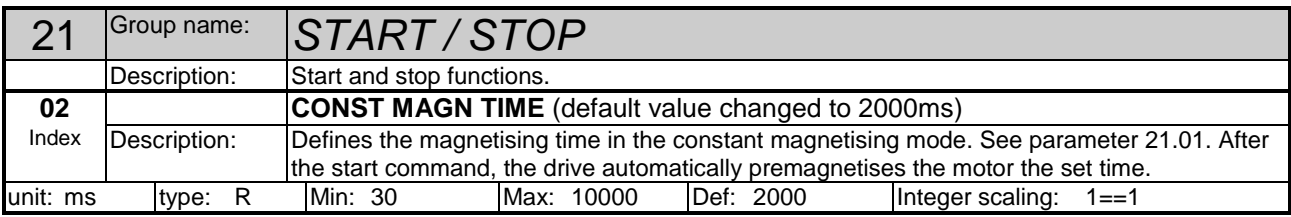

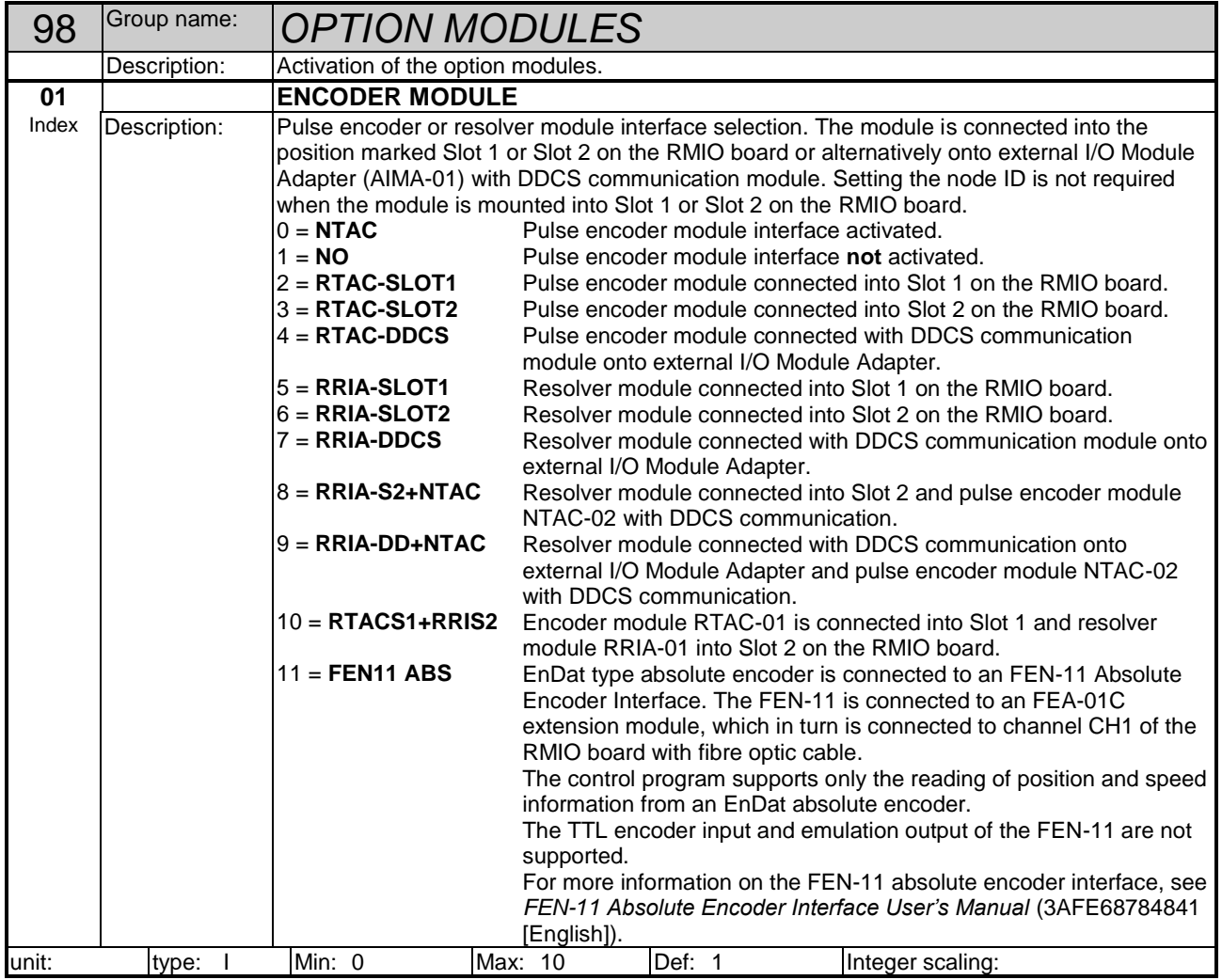

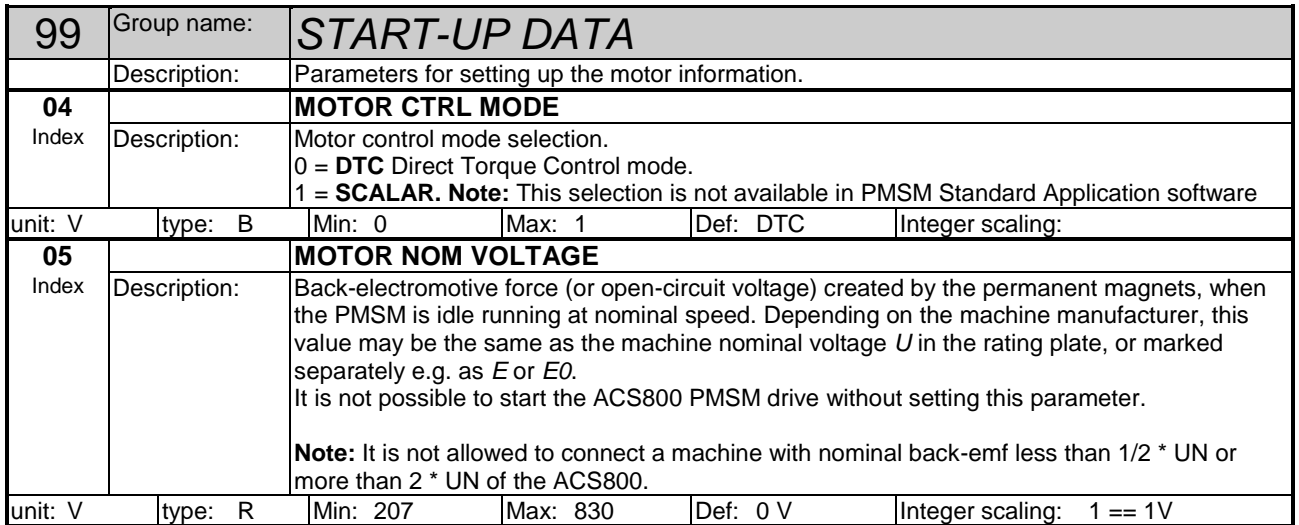

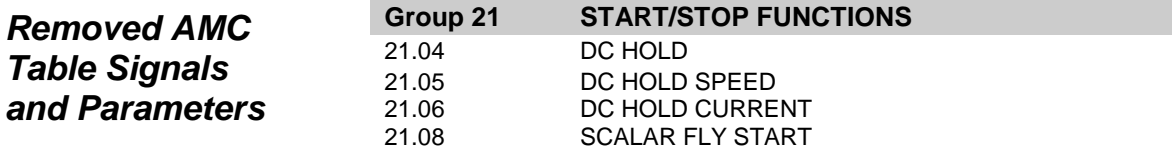

## *Overview*

*Induced Back-Voltage in a PMSM* <span id="page-42-0"></span>This chapter describes PMSM drive specific service and maintenance actions.

If a permanent magnet synchronous machine is rotated by an active load or if it is free-wheeling along with inertial mass, it induces backvoltage proportional to speed to the motor terminals and thus also to inverter and intermediate circuit and to auxiliary equipment connected to these.

**Note: Follow the safety instructions on the first pages of this manual.**

**WARNING!** Disconnect the motor terminals from inverter (safety

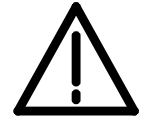

*Pulse Encoder Replacement or Motor Cable Order Change*

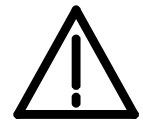

switch (see section *[Permanent Magnet Synchronous Machine Drive](#page-6-0)* in chapter *[Safety](#page-4-0)*)) or ensure that an active load cannot rotate the machine shaft and that the machine is not free-wheeling before doing any maintenance work on the converter.

In a PMSM drive pulse encoder feedback is not used only to get the speed feedback signal but also the rotor position feedback signal. Use of position feedback enables best possible torque accuracy and stability also at zero speed. For reliable and accurate position feedback, the pulse encoder zero channel pulse should be connected and used to achieve absolute information of the rotor permanent magnet flux orientation.

**WARNING!** If the pulse encoder is replaced or disconnected during maintenance work or if the order of the motor phase cables is changed, the encoder zero pulse position changes with respect to the rotor permanent magnet orientation. This can lead to unstable torque control and machine rushing and cause damage to the drive hardware. Once the pulse encoder is re-installed to the machine shaft, the encoder feedback zero position must be relocated according to the following instructions.

## *Position Feedback Initialisation*

Position feedback signal is initialised automatically in the First Start and in the Motor ID Run if the encoder is connected properly. However, the machine shaft must be freely rotatable during the Reduced and Standard Motor ID Run. If this is not possible, the position feedback can also be initialised without Motor ID Run according to the following checklist (though torque accuracy can be poorer than after the Standard Motor ID Run):

- 1. Install the pulse encoder to the machine shaft (if not already installed).
- 2. Set **98.01 ENCODER MODULE** to **YES** (if not already selected).
- 3. Set **50.01 ENCODER PULSE NR** to correct value.
- 4. Set **50.06 SPEED FB SEL** to **ENCODER**.
- 5. Set **50.16 POSITION FB SEL** to **ENCODER**.
- 6. Set **50.17 INIT POSITION FB** to **YES** or if possible set **99.10 MOTOR ID RUN** to **STANDARD** (or **REDUCED**).
- 7. Start the drive from standstill. According to the selection, the position initialisation is made either during the start proceedings or during the Motor ID Run. Check that the rotation and speed measurement directions are correct (see *[Chapter 3](#page-16-0) - Start-up*). Run the drive at least one revolution so that at least one encoder zero pulse is received, and the position feedback initialisation is ready.

**Note:** Repeat the position feedback initialisation every time the encoder is re-installed to the shaft or when the motor cable order is changed. If the pulse encoder A and B channels need to be changed (due to wrong measurement direction), position feedback must be initialised again after that.

## *Overview*

<span id="page-44-0"></span>This chapter describes the fault tracing of the PMSM drive. Only the PMSM specific fault and alarm messages are presented. The other fault and alarm messages are described in *Firmware Manual for ACS800 Standard Control Program 7.x* (Code: 3AFE64527592 [English]).

## *Fault and Alarm Messages*

### *Fault Message Table*

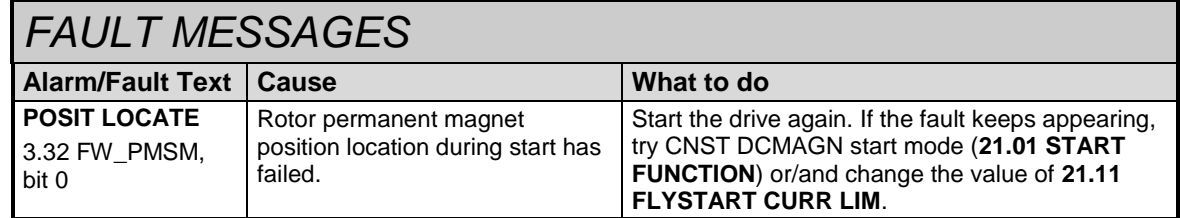

## *Alarm Message*

## *Table*

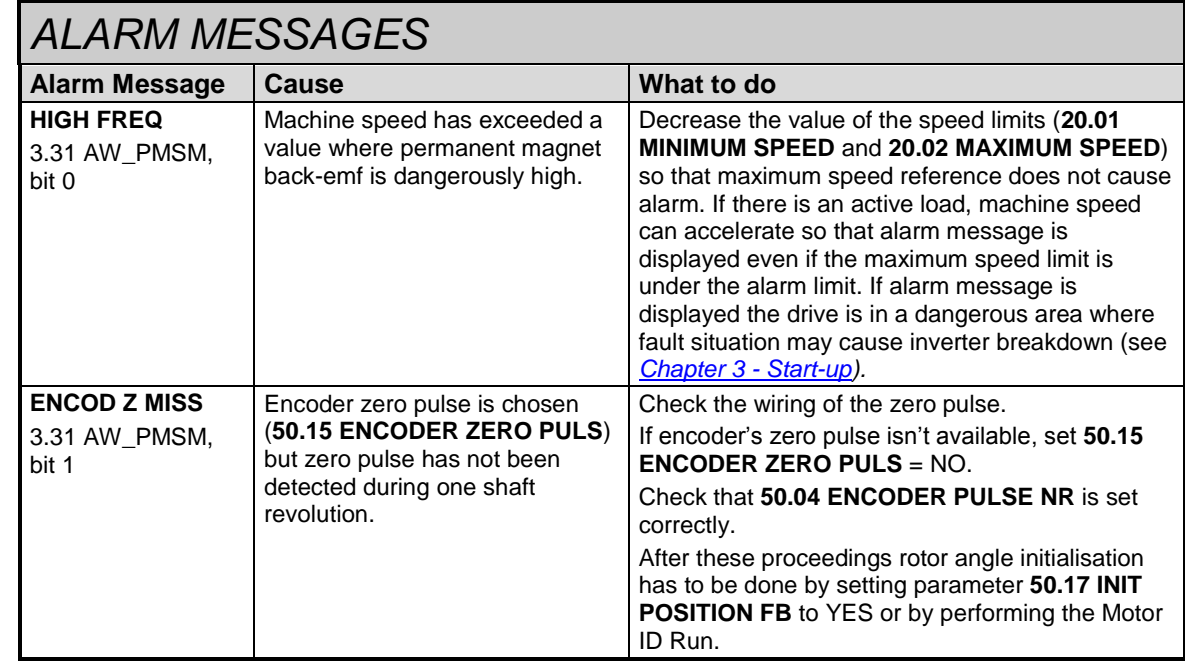

*Problems Concerning Encoder Initialisation*  After phase order change of the motor cables or the encoder wires, or after encoder replacement or temporary removal from the shaft, the absolute position calculation needed for the torque and magnetic flux estimation must be re-initialised. Otherwise torque estimation works incorrectly, and the drive may behave unexpectedly, e.g. taking more current than usual, jamming to zero speed or in the worst case leading to unstable torque control and machine rushing. For reinitialising of encoder position feedback, see *Chapter 6 - [Service and](#page-42-0)  [Maintenance](#page-42-0)*.

# *Chapter 8 - Terms*

<span id="page-46-0"></span>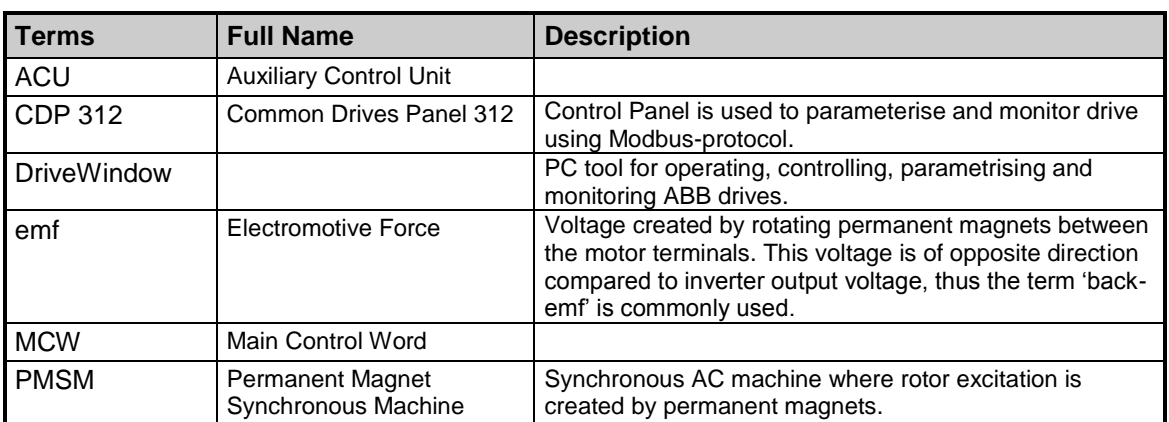

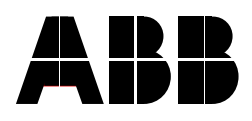

**ABB Oy ABB Inc.**<br>Drives **Automatic** Drives Automation Technologies P.O. Box 184 **Drives & Motors** FI-00381 HELSINKI<br>FINLAND Fax +358 10 22 22681<br>Internet www.abb.com/driv

Telephone +358 10 22 11 USA [www.abb.com/drives](http://www.abb.com/drives)

16250 West Glendale Drive FINLAND<br>
Telephone +358 10 22 11<br>
USA<br>
USA 262 785-3200 1 -800 -HELP -365 Fax 262 780 -5135